**REVISTA INDEPENDIENTE PARA USUARIOS DE ORDENADORES SINCLAIR** 

SEMANAL ANOIL N.º 25

Dom

**95 PTAS. 2.3.** Canarias 105 ptas

**TRUCOS** RUTINA **PARA BORRAR BLOQUES DE LINEAS** 

**NUEVO** 

**SKOOL DAZE** Una auténtica rebelión

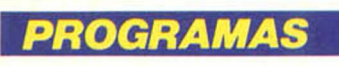

# **LABERINTO MATEMATICO**

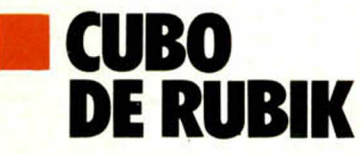

#### **INICIACION**

**SISTEMA DE EPRESENTACION** UMERICA **EL SPECTRUM** 

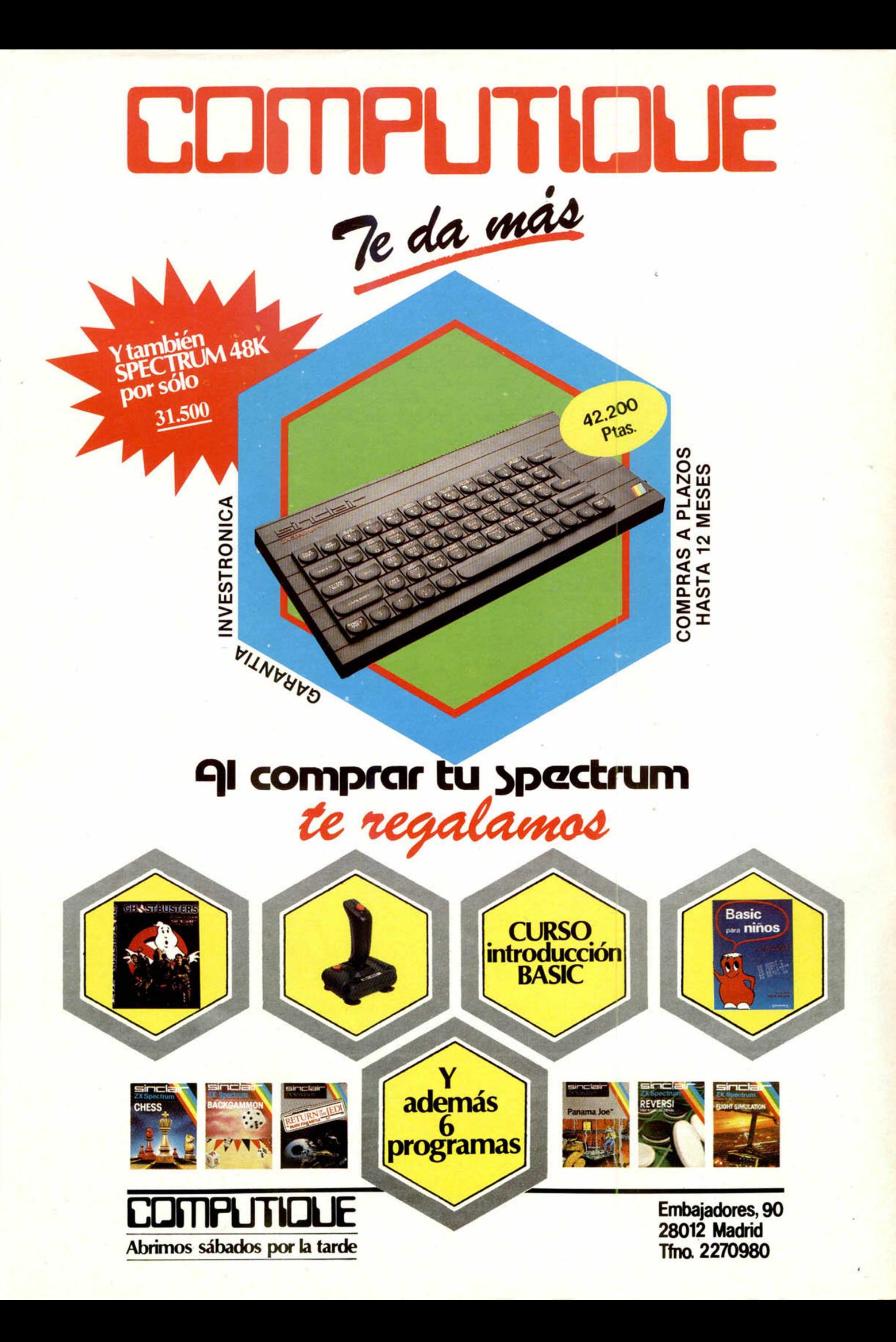

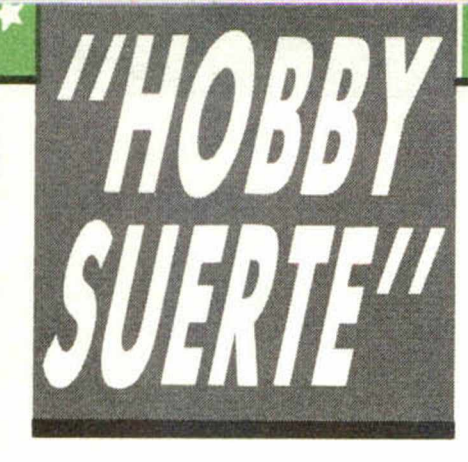

### *¡2 5 0 .0 0 0 pts. en prem ios cada sem ana!*

*ESTE NUMERO PUEDE SIGNIFICAR UN FABULOSO REGALO PARA TI.*

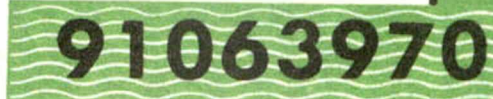

#### Les des el número que figura en<br>
este cupón, en la esquina superior ada semana, Microhobby regala 70 premios entre sus lectores. La clave del premio es el núm ero que figura en derecha.

Para saber si el número de tu ejem plar está prem iado, debes introducirlo en tu Speetrum, utilizando para ello el program a «Hobby-Suerte». La cassette con este programa se ha entregado a los lectores junto con el número 15 de Microhobby Semanal. Si no posees esta cinta, puedes pedir una copia a un am igo o por carta a **H obby Press, S.A.,** Apartado n.º 54062.

**Madrid, incluyendo dentro del** sobre 180 pts. en 3 sellos de Correos de 60 pts. cada uno. Este programa sirve para leer todos los números durante las **50 sem anas** que dure este Concurso.

 $\mathbf{r}$ 

### *(Bases en el reverso)*

### **Prem ios sem anales**

*Consulta a t*

**B** Primera Categoría

Un Spectrum 48 k. (o un Microdrive y un Interface 1, a elegir por el interesado).

**B** Segunda Categoría

Una **Im presora GP 50 de Seikosha,** especialmente diseñada para Spectrum (2 premios). **B** Tercera Categoría

Un **Joystick con su interface** (3 premios).

**B Cuarta Categoría** 

Una Suscripción a Microhobby Semanal por un año (50 números. Si el lector prem iado ya es suscriptor, podrá optar por prolongar su suscripción anual o un premio de Quinta Categoría) (14 premios). **B Quinta Categoría** 

Una **Cinta de Programa,** a elegir entre un variado surtido de juegos, utilidades, etcétera (50 premios).

Hobby Press, S.A. garantiza que cada semana introduce al azar, entre todos los ejemplares que componen la edición, setenta cupones correspondientes a los prem ios aquí citados.

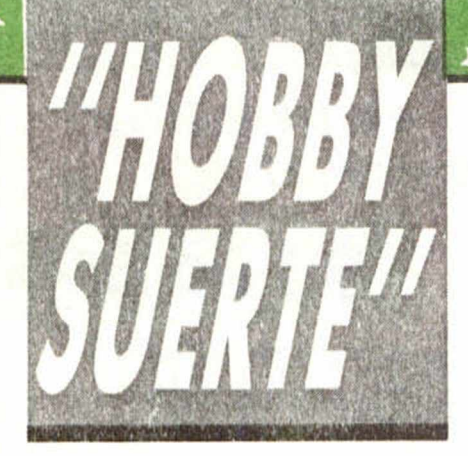

#### **Instrucciones para concursar**

Una vez introducido en memoria el programa **«H obby-Suerte»,** aparecerá en la pantalla la clásica máquina «tragaperras» de frutas. A continuación, debes teclear el número que figura en esta tarjeta. Al pulsar «Enter», la «máquina» se pone en marcha y te hace saber si has sido agraciado con uno de los 70 premios semanales.

**Muy importante:** Puede ocurrir que, al introducir en el programa números al azar, alguno de ellos corresponda casualmente a un premio. También es posible, con los suficientes conocimientos de Basic, alterar el programa para que un número determinado aparezca como premiado.

Por.todo ello, debemos aclarar los siguientes aspectos:

1. El único justificante para reclamar un premio determinado es la posesión del cupón con el número impreso en él.

2. Todos los números susceptibles de dar premio están registrados ante Notario.

3. Hobby Press, S.A. no se hace responsable de ningún otro cupón que no corresponda a los números previamente registrados. Tampoco se atenderán reclamaciones verbales que no vengan acompañadas por la posesión del cupón con el número premiado.

4. Cualquier lector puede solicitar de esta Editorial la comprobación de la entrega de los Premios semanales.

5. Hobby Press, S.A. se reserva el derecho a resolver según su criterio cualquier cuestión no prevista en las Bases de este Concurso.

6. La reclamación de cualquier Premio de este Concurso caduca el día 30 de Junio de 1986.

#### **COMUNICACION DE PREMIO** (Enviar rellenado con letra clara y en sobre cerrado)

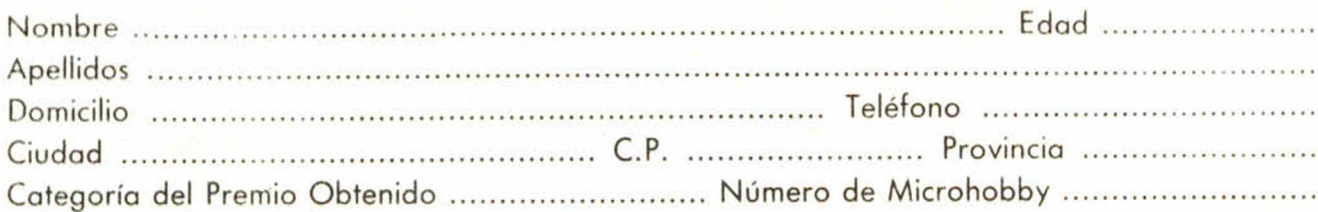

Si consideras que tu cupón tiene premio, fotocópialo como medida de seguridad y envíalo por **Correo Certifica**do a Hobby Press, S.A., Apartado 54.062 de Madrid. Por favor, anticípanos todos estos datos por teléfono, llamando al (91) 654 32 11. En este mismo número atenderemos cualquier consulta o duda sobre las Bases o la mecánica de «Hobby Suerte».

**Envía este cupón por correo certificado a HOBBY PRESS. Apt. 54.062. Madrid**

#### Director Editorial José I. Gómez-Centurión Director Ejecutivo Domingo Gómez **Subdirector** Gabriel Nielo Redactor Jefe Alrica Pérez Tolosa Diseño Jesús Imesta Maqueta Rosa María Capilel Redacción José María Díaz. Miguel Angel Hijosa, Feo. Javier Marlin Colaboradores Jesús Alonso, Lorenzo Cebeira,

Primitivo de Francisco. Ralael Prades. Miguel Sepulveda Fotografía Javier Martínez. Carlos Candel

ſ

Г

Portada José María Ponce

Dibujos Manuel Berrocal, J.R. Ballesteros, A. Perera, F.L. Frontán, J. Septien, Pejo, J.M. López Moreno

#### Edita HOBBY PRESS, S.A.

#### Presidente

María Andrino Consejero Delegado José I. Gómez-Centurión Administrador General Ernesto Marco

Jefe de Publicidad Marisa Esteban

Secretaría de Publicidad Concha Gutiérrez Publicidad Barcelona

Isidro Iglesias Tel.: (93) 307 11 13 \_\_

Secretaria de Dirección Marisa Cogorro

Suscripciones M.<sup>a</sup> Rosa González M.<sup>a</sup> del Mar Calzada

Redacción, Administración y Publicidad

La Granja, n.º 8 Polígono Industrial de Alcobendas Tel.: 654 32 11

> Dto. Circulación Carlos Peropadre

Distribución Coedis, S.A. Valencia, 245 \_\_\_\_\_\_\_\_\_ Barcelona

Imprime

Rotedic, S.A. Carretera de Irún, Km. 12.450 Tel.: 734 15 00

Fotocomposición Espacio y Punto, S.A. Paseo de la Castellana, 268 Fotomecánica

Lasercolor Alejandro Villegas, 31

Depósito Legal: M-36.598-1984

Representante para Argentina, Chile, Uruguay y Paraguay, Cía. Americana de Ediciones, S.R.L. Sud América, 1.532. Tel.: 21 24 64. 1209 BUENOS AIRES (Argentina).

MICROHOBBY no se hace necesariamente solidaria de las opiniones vertidas por sus colaboradores en los artículos firmados. Reservados todos los

derechos.

Solicitado control OJD

# MICROHOBBY

i

I

AÑO II. N.º 25, 23 al 29 de abril de 1985 95 ptas. (Sobretasa Canarias 10 ptas.)

# *PREM IADOS HOBBY-SUERTE*

### *ESTA SEMANA*

MARCELINO GARCIA MU-ÑOZ, Vistahermosa, Aldeatejada (SALAMANCA).

Cinta de programas (5.º Cat.) EUGENIO TERRAS DARRUL, Doctora Castells, 2. 2.º A ILE-RIDAI.

Cinta de programas (5.ª Cat.) ENRIQUE PONS BORQUE, Avda. Cesar Augusto, 20. 5.°A (ZARAGOZA). Cinta de programas.

ECO. JAVIER MARTINEZ,

Mártires, 18, 3.ª I. Calahorra ILA RIOJA) Una *impresora* GP *50 de* Sei-

*kosha (2.a* Cal.) FERNANDO MARTINEZ. Ba-

rriada lo Plata. Plaza de Loreto, 1. 2.° I. Jerez de la Frontera.

Cinta de *programas (5.a Cal.)* ALBERTO ESTEBAN ICESAR ESTEBAN, Puerto Cristo, 11. Alcorcón IMADRIDI

Cinta de programas (5.<sup>ª</sup> Cat.) DANIEL LABRADOR BARRA-FON, Avda. Mequinenza, s/n Fraga (HUESCAI

*Cinta de* programas *(5." Cal.)* MIGUEL MUÑOZ MARTOS, Avda. España, I, Esc. ó, l.°D. ICEUTA)

*Cinta de programas.*

JULIO MUNICIO OLIVER, San Feilán, 6, 3.°B IMADRIDI *Suscripción a Microhobby semanal por un año (4.º Cat.)* ANDRES ALFONSO MORA SANZ, Paseo de la Ermita el Santo, 49, 4.ºE IMADRIDI *Cinta de programas (5.a Cat.)* EMILIO PEREZ FERNANDEZ, General Franco, 33, 2.º Villalba ILUGOI

*Cinta de programas (5." Cal i* JOSE PEDRO MARO JIME NEZ, Profesor Wasksman, 5, 7.°D IMADRIDI

*Suscripción a Microhobby se manal por un año 14.a Col.)* FERNANDO JIMENEZ LOPEZ, Pobladura del Valle, 28, l."D IMADRIDI

Cinta de programas (5.ª Cat.) CARLOS FERNANDEZ FER NANDEZ, Pedrera Baja, 13, Esc. derech. 4.°B (CIUDAD

#### REALI 13003

*Cinta de programas (5.a Cat.)* JOSE LUIS COBA OLABA-RRIETA, Primavera, I. Apartado 15006 ILA CORUÑAI *Una cinta de programas.* LUIS CHANA FERNANDEZ, Príncipe de España, 3. Alcorcón IMADRIDI

Suscripción a *Microhobby semanal por un año (4 ' C uli*

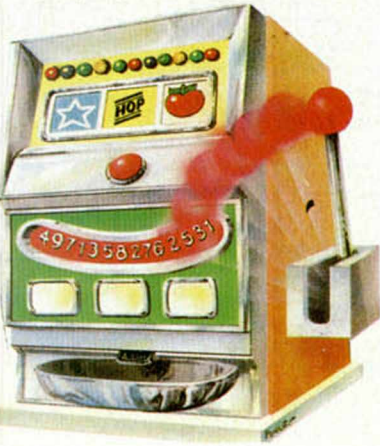

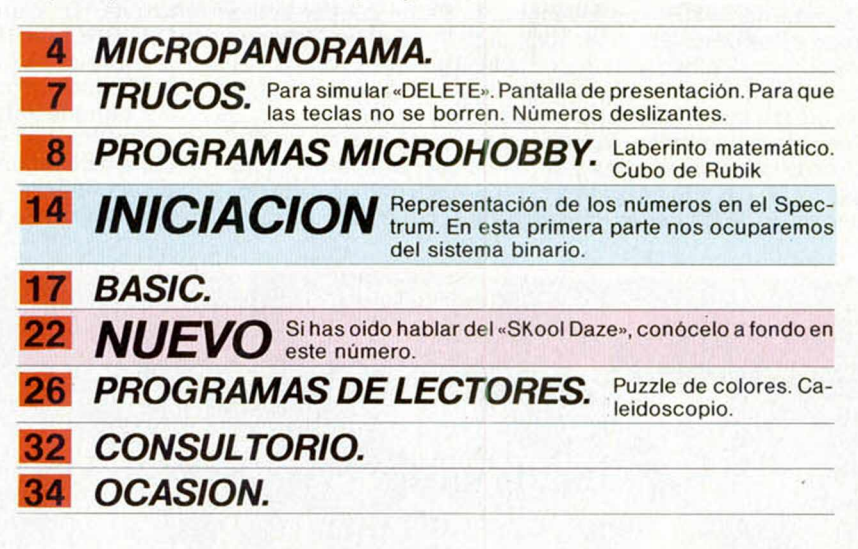

# **MICROPANORAMA** *DVORAK:*

# *LA REVOLUCION EN EL TECLADO*

Un nuevo concepto de teclado en máquinas de escribir está revolucionando el mundo de la microelectrónica en Estados Unidos.

Desbancando al tradicional sistema QWERTY, que ya desde la década de 1970 fuera inventado por Christopher Letham Sholes, este nuevo teclado denominado DVORAK en honor a su creador, el psicólogo y pionero de la ergonomia (ciencia que estudia la interacción entre el hombre y la máquina), ofrece unas prestaciones muy superiores en opinión de los expertos.

Pensado para obtener la máxima velocidad posible, el DVO-RAK sitúa las cinco vocales y las cinco consonantes más utilizadas (D, H, T, N y S) en la linea central, justo debajo de la posición natural de los dedos, permitiendo escribir más de tres mil palabras comunes en inglés. Esta nueva colocación del teclado admite, también, un ritmo más rápido a dos menos ya que cada mano teclea, aproximadamente, el 50% de las teclas. Pero aunque esta innovación parece una auténtica panacea, lo que no resulta tan claro es que llegue a desvancar al primogénito QWERTY que, de hecho, fue diseñado para ser lento y evitar, asi, que se atascasen las teclas. Por ahora, la mayoría de las academias de mecanografía americanas son fieles a este sistema, aunque todo parece confirmar que el empuje de la microelectrónica y la hegemonía anglosajona en el campo de la tecnología de la informática, traigan a toda Europa esta innovación cuanto antes.

Renovarse o morir.

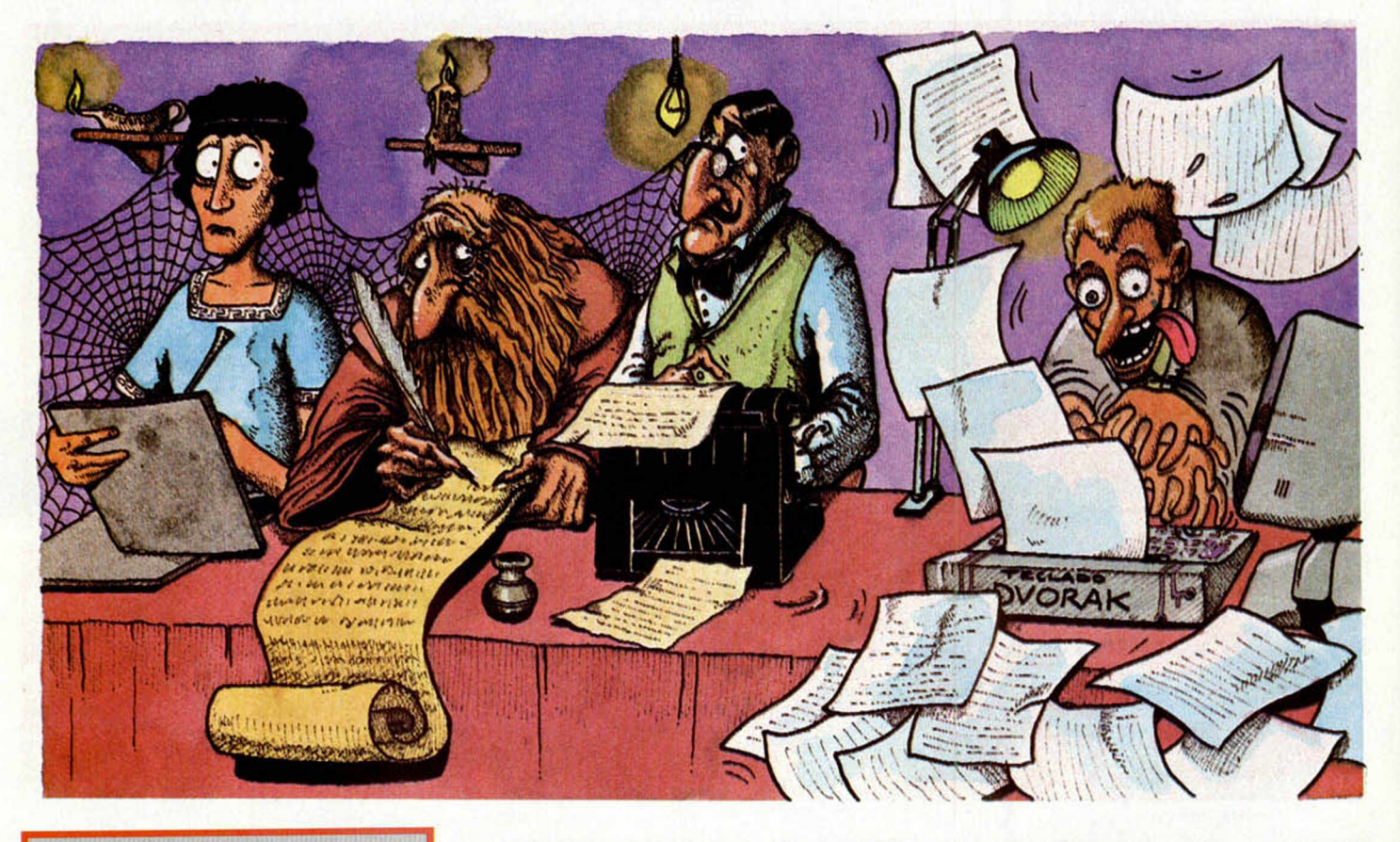

### *ERBE COMERCIALIZA EL MEGA-SOUND*

Hace ya algunas semanas hablábamos de un aparato que nos permitía sacar el sonido del Spectrum amplificado a través del televisor, emulando de este modo el sistema que utiliza el Commodore. Se trataba del Mega-Sound. Pues bien, este periférico está ya disponible en nuestro país. Lo comercializa ERBE.

### GR*EMLINS SE PASA AL SPECTRUM*

Adventure Internacional, la compañía de software que en los últimos tiempos ha venido comercializando juegos sobre los más populares héroes del comic, ha decidido adentrarse en un nuevo campo que le sirva de base para crear programas, el mundo del cine.

De este modo ha nacido Gremlins, la versión para ordenador del exitoso film de la Warner Bros. El juego de momento, es una incógnita, pero conociendo a la casa que lo va a comercializar, todo hace indicar que será bastante fiel a la película de cine.

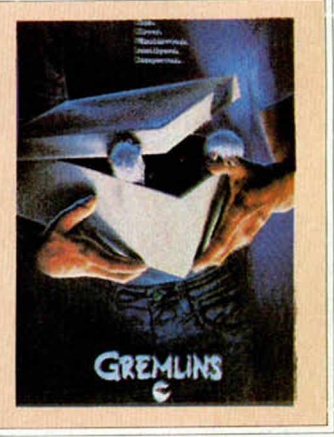

### *SINCLAIR LANZA EL «QL-KIT»*

Ei QLKIT por fin ha sido anunciado por la compañía Sinclair Research.

Por 29,95 libras (5.990 ptas.), los usuarios de QL tendrán un paquete con cerca de 60 rutinas que han sido escritas por el autor del QDOS, Tony Tebby. Incluye un editor de pantalla que viene a sustituir, afortunadamente, al inflexible editor de líneas que reside en la máquina, caracteres alternativos y comandos EXEC.

El QLKIT también proporciona el acceso más fácil al sistema operativo Unix. Los conductos, tal y como se encuentran en ese sistema operativo, se pueden usar para proporcionar la comunicación entre programas. El control es simple y las rutinas que han sido incluidas permiten un manejo cómodo de la memoria.

Otro lanzamiento de la compañía ha sido el manual de programación para el QDOS. Este incluye la información necesaria para que los programadores consigan hacerse con el sistema operativo de Tony Tebby. Tiene un precio de 14,95 libras (2.990 ptas.).

### *AVENTURA EN EL TRIANGULO DE LAS BERMUDAS*

Level 9 ha sacado una nueva «Emerald Isle», con más de 150 mentó se refiere al piloto de visto obligado a lanzarse en la tropical, después de un el Triángulo de las Berdiferencia de otros, no ma la supervivencia, contrario, el objetila, algo por cierto precio es de 6,95 pesetas).

aventura gráfica titulada dibjos diferentes. El arguun avión ligero que se ha paracaídas sobre una isextraño encuentro en mudas. En el juego, a supone un problesino que por el voes salir de la isnada fácil. Su libras (1.390

# *UBROS*

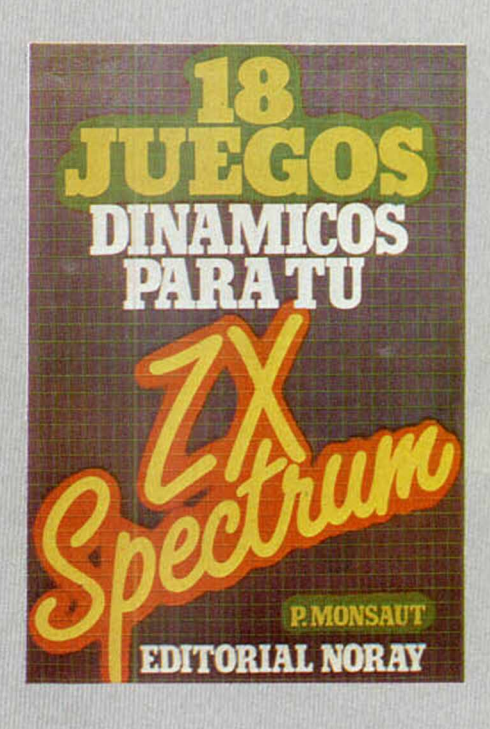

#### **PARA TU SPECTRUM 18 JUEGOS DINAMICOS**

Noray. P. Monsaut. 84 páginas

Como su propio nombre indica, éste es un libro exclusivamente para jugar, que incluye dieciocho programas para el Spectrum.

Con éstos se pretende, por una parte, entretener al usuario y, por otra, dar a conocer determinadas técnicas de programación que más tarde pueden utilizarse en el propio juego.

Entre los programas seleccionados hay algunos que son ya clásicos dentro de los juegos de iniciación, como es el caso de Bombardeo Aéreo, o el de la Pared.

Examinando detenidamente los juegos, podemos aprender algunas técnicas de programación que, si somos capaz de asimilar, nos servirán en un futuro para usarlas como subrutinas de nuestros propios programas. Como, por ejemplo, detectar un choque, detectar si ha sido pulsada una tecla, crear laberintos y un sin fin de cosas más. Hubiera sido deseable quizás en este sentido, que cada listado hubiera venido acompañado de una explicación de cada uno de los bloques del programa, no ha sido así, a pesar de lo cual tampoco resultará muy problemático para aquellos que estén iniciados comprender «el porqué» de cada rutina, mientras que los menos iniciados tendrán un juego con el que poder pasar un rato entretenido.

Un libro para jugar que puede servir a la vez de iniciación a la programación.

# **«Sound on Sound, una cinta muy Personal»**

La cinta virgen para Personal Computer C-10 y C-15.

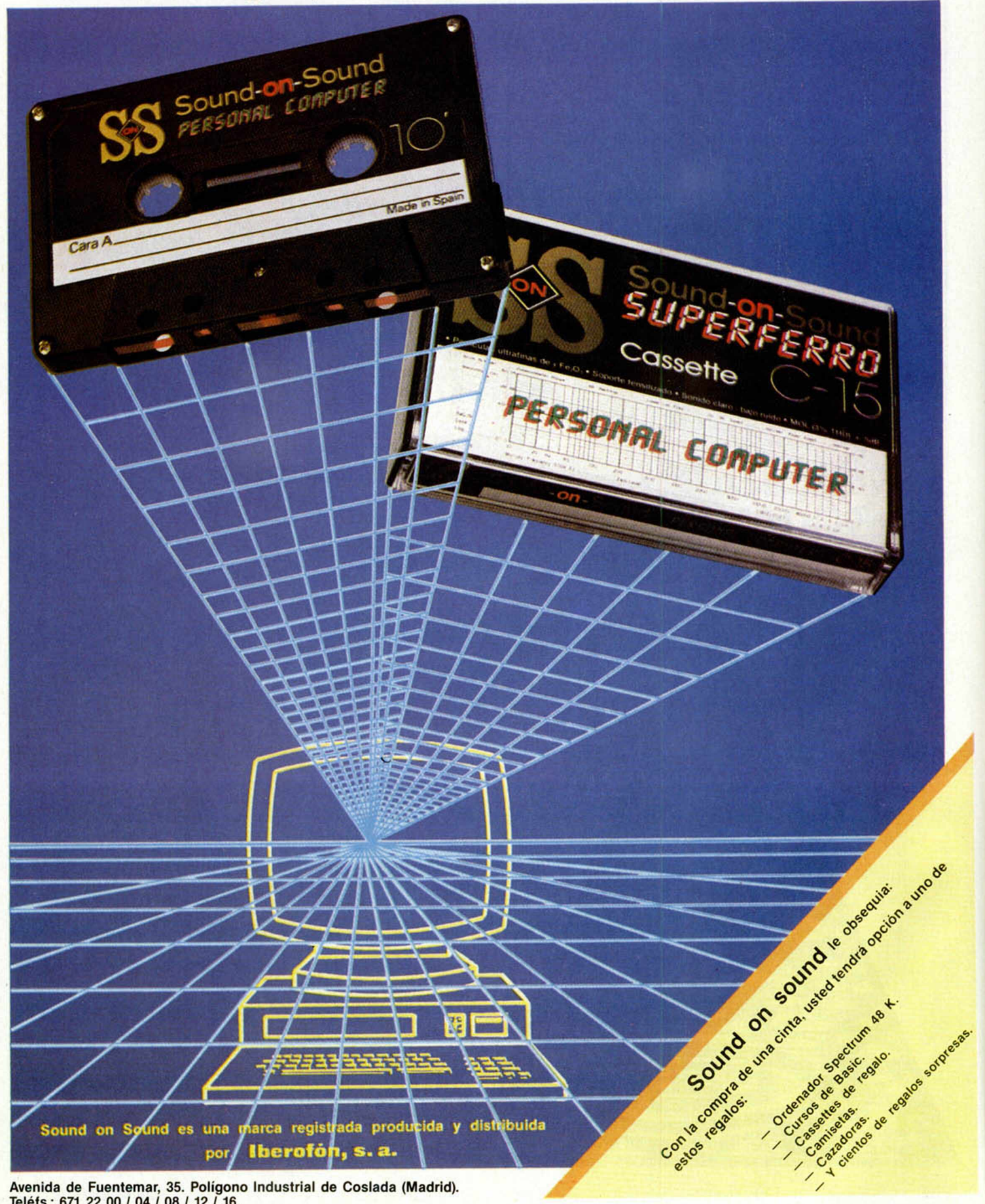

Avenida de Fuentemar, 35. Polígono Industrial de Coslada (Madrid). Teléfs.: 671 22 00 / 04 / 08 / 12 / 16.

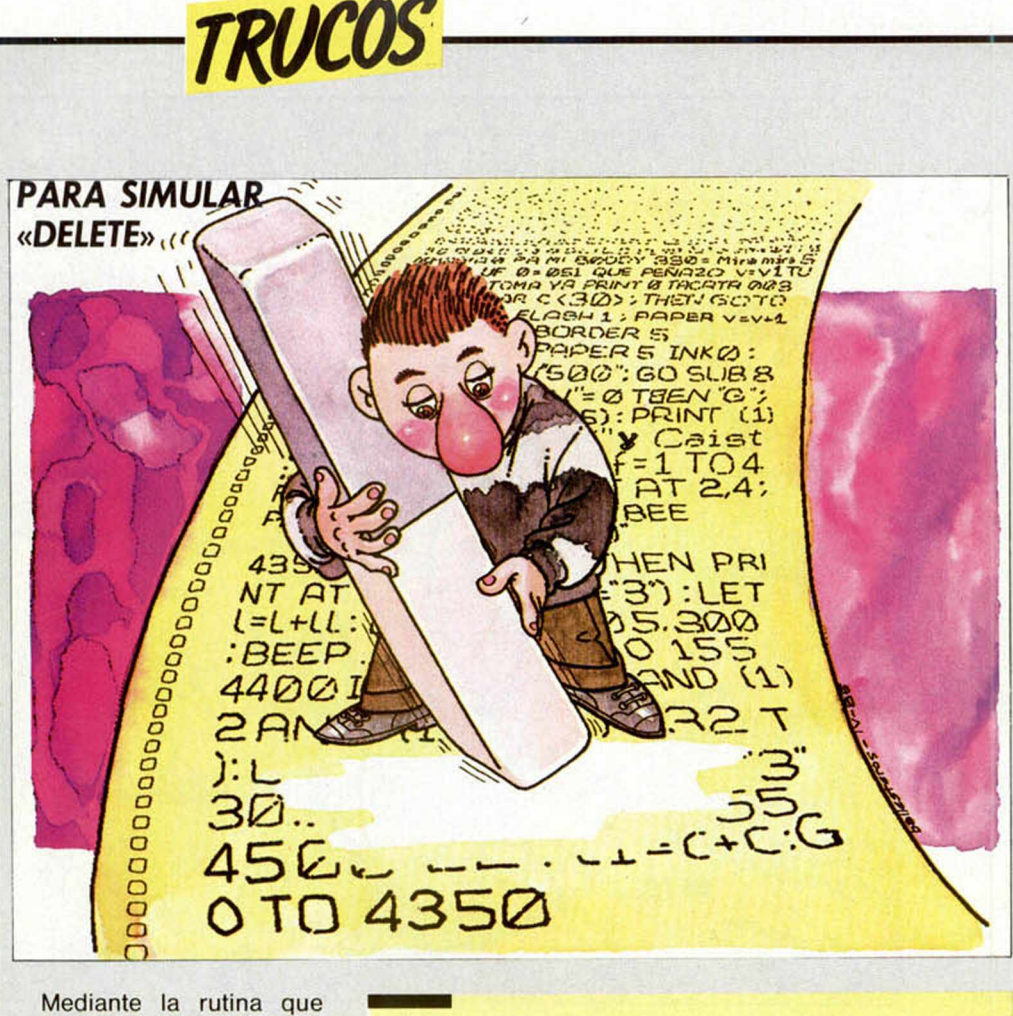

ofrecemos a continuación, que nos ha mandado José Martin Arbex, podremos borrar grandes trozos de programa desde cualquier linea, incluso la más alta. El borrado se efectúa con gran rapidez gracias al CLEAR, y desde la linea que se introduce por INPUT (incluida), hasta el final.

10 LET<br>28 LET<br>25 DIM £0 LET K = 1 PER 1;a\${32): PRINT AT 9,0; P<br>APER 1;a\$;AT 11,0; PAPER 1;a\$<br>30 FOR j=47 TO 121: POKE 23606<br>,<u>j: P</u>RINT AT 10,15;"\*": PAUSE 5: NEXT J<br>40 POKE 23606,0 40 POKE £3606,0: PRINT RT 10,1 2;K. LET K=K+1. IF K=61 THEN PRI<br>NT AT 10,9;L;AT 10,12;"0 " LET  $1 = 1 + 1: 60 \text{ to } 20$ 50 GO TO 30<br>50 POKE 23505,0

#### *NUMEROS DESLIZANTES*

Francisco Alejandre Cabrerizo, nos manda un truco muy interesante que consiste en simular que un número se desliza en una cuadricula de pantalla a base de utilizar sucesivos trozos del mismo.

En la posición de memoria 23606, que es el byte menos significativo de la variable CHARS, se almacena el valor a donde tiene que apuntar el sistema para coger la «forma» de cada carácter. Si cambiamos este valor ligeramente, obtendremos un carácter «ligeramente» desplazado. A base de imprimir secuencialmente estos caracteres a la vez que incrementamos el puntero de la CHARS, podemos simular un efecto de desplazamiento continuado.

Si interrumpimos el programa en mitad de su ejecución, el listado aparecerá también «deslizado» y tendremos que hacer RUM 60 para volver a la normalidad.

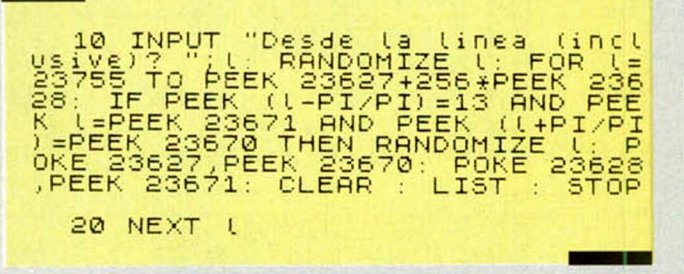

El programa que ofrecemos a continuación, es un ejemplo de aplicación de este curioso efecto en el cual representamos un reloj cuyos números, al transcurrir el tiempo, van sucediéndose lentamente.

Este método puede utilizarse para marcadores de puntuación, textos, etc.

#### *PARA QUE LAS TECLAS NO SE BORREN*

En algunos modelos de teclado profesional, las letras de las teclas van impresas sobre unas «pegatinas» de plástico que acaban borrándose con el tiempo. Para evitarlo, recúbrelas con cinta adhesiva mate (Scoth Magic) recortándola al tamaño de la tecla con ayuda de una buena cuchilla. Conseguirá además, evitar los brillos producidos por la luz sobre el teclado. Una buena idea que debemos agradecer a Jesús Alonso.

#### *PANTALLA DE PRESENTACION*

Cuando nos decidimos a hacernos nuestros propios programas, seguro que todos estamos de acuerdo en que su presentación supone un buen principio que queremos, a toda costa, sea «espectacular». Pues bien, con este truco que nos mandan los hermanos de Las Moreras, podremos hacerlo.

10 FOR x≡0 TO 255 STEP 5: PLOT<br>x 0 DRAU 255 -(2≰x),175 NEXT x<br>20 FOR x=0 TO 255: PLOT OVER 1<br>x,0 DRAU OVER 1,0,175 NEXT x

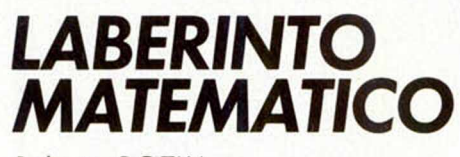

*Roberto BOTIJA*

#### Spectrum 48 K

Este programa está especialmente indicado para los más pequeños que empiezan a dominar, a su manera, las operaciones matemáticas más elementales. Con él, estas tareas resultarán más entretenidas.

El juego consiste en recorrer un laberinto en el que se irán planteando una serie de interrogantes matemáticas que tendrá que ir superando para acumular el máximo de puntos mediante operaciones resueltas. Serán operaciones de suma, resta, multiplicación y división, en cinco niveles que tendrá que ir resolviendo ya que, en caso de no hacerlo, cualquier error menguará la puntuación.

Para mover, se usan las teclas O, P, Q y A.

Ya sabéis, poner todo vuestro empeño en este juego porque, si superáis correctamente las pruebas, os encontraréis con una sorpresa.

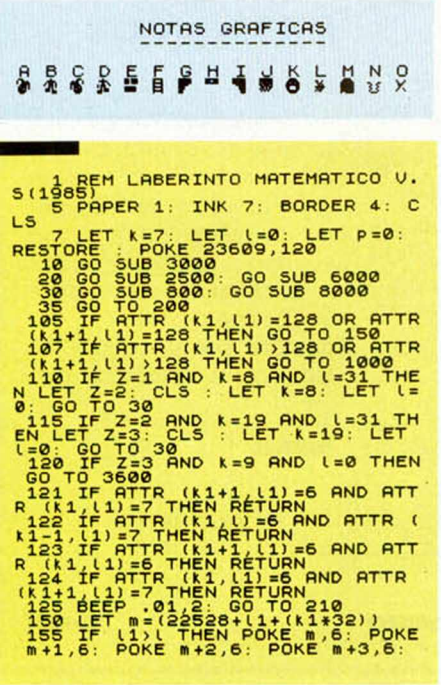

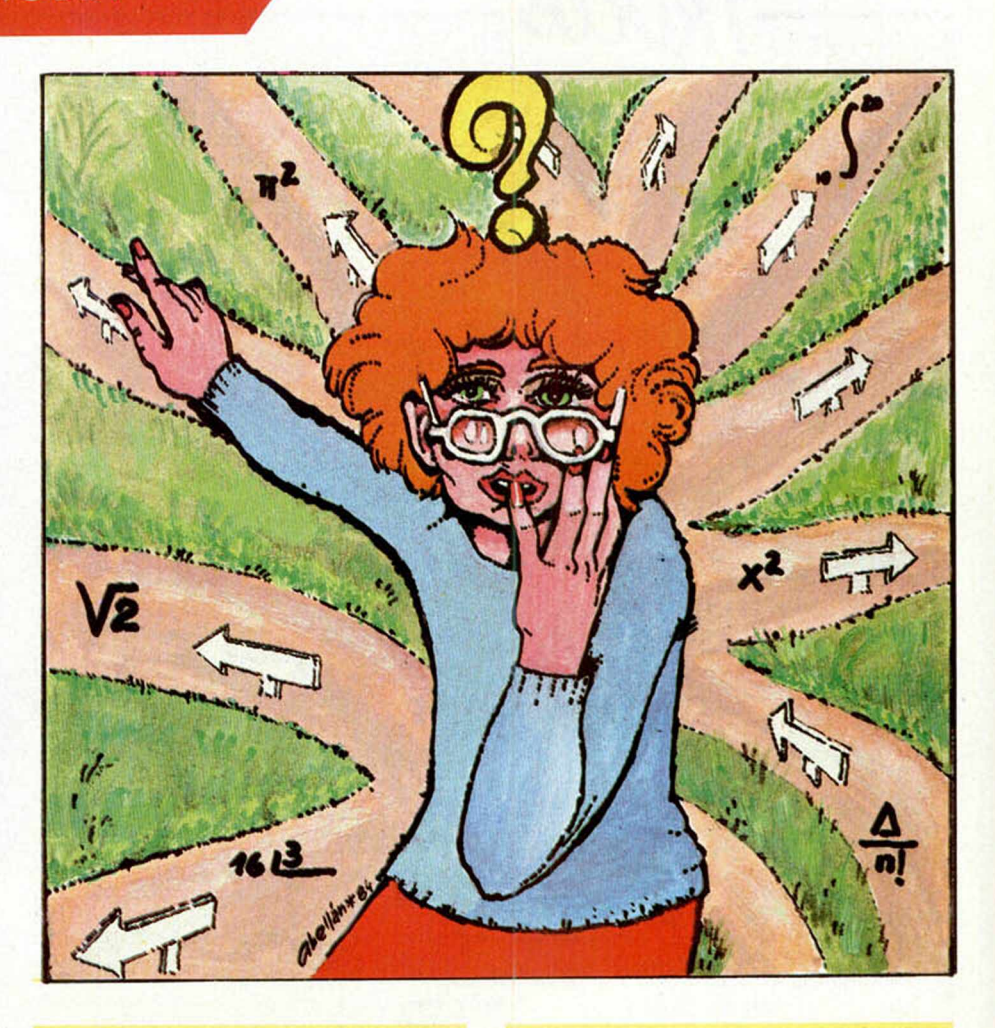

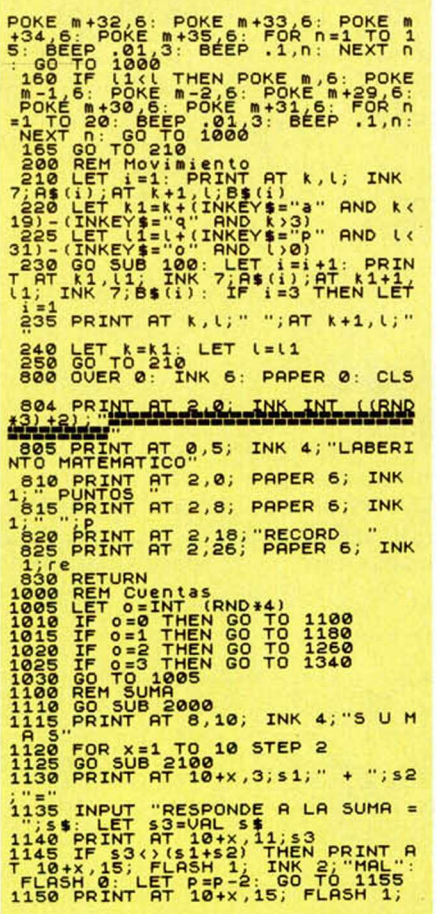

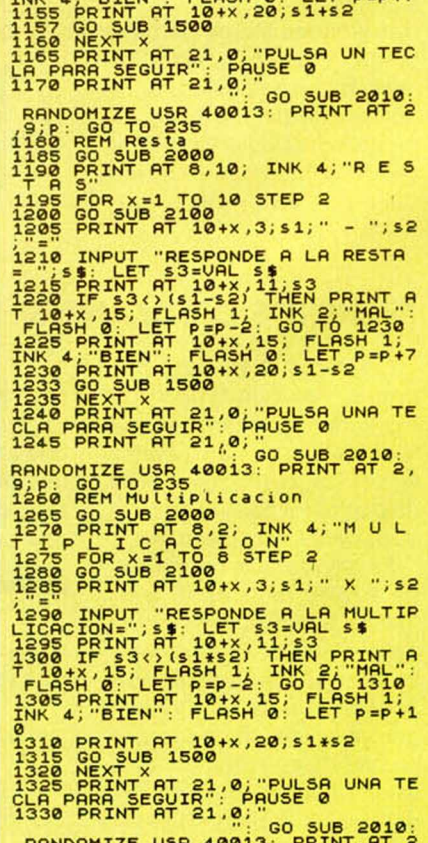

 $I.$  " B TELL" : ELOSH  $Q$  : LET  $R = 0.47$ 

RANDOMIZE USR 40013: PRINT AT 2<br>,9;p: GO TO 235<br>1340 REM Division

1345 GO SUB 2000<br>1350 PRINT AT 8,7; INK 4; D I U<br>1355 FOR x=1 TO STEP 2<br>1350 GO SL=1 TO 8 STEP 2<br>1360 GO SHINT AT 10+x,3;s1; " : ";s2 1999 FAINT PLEASAND PRESSURE 1.153<br>
1975 PRINT PRESSURE 1.153<br>
1975 PRINT PT 104x, 11,53<br>
1980 THEN PRINT PT 104x, 15;<br>
1980 THEN PRINT PT 104x, 15;<br>
12: TNK 2: "MAL": FLASH 0: LET P=P<br>
1385 PRINT PT 104x, 15;<br>
1385 PRINT 390 PRINT AT 10+x, 20; INT ((\$1/\$ 1390 PRINT AT 10+x, 20; INT ((s1/s)<br>2) +100) /100<br>1400 NEXT 21,0; PULSO UNA TE<br>1400 NEXT AT 21,0; PULSO UNA TE<br>1400 PRINT AT 21,0; PULSO UNA TE<br>1410 PRINT AT 21,0; CO 500 2010;<br>800 REM PURSO 40013; PRINT AT 2,<br>1500 REM PUR 1510 PRINT AT 2,9; INK 1; PAPER<br>1520 RETURN<br>2000 REM Limpia pantalla<br>2000 REM Limpia pantalla<br>2005 RANDOMIZE USR 40000<br>2010 FOR x=3 TO 21: PRINT AT x,0 PROFILE THE RESERVED AND THE SOLUTION ON A STRAIN SCREEN TO 3022 THE THE RESERVED PROFILE TO 3022 THE RESERVED AND THRUSH THE RESERVED PROFILE TO 2115<br>
SAMPLE THE SAMPLE TO CONSUMER THE RESERVED ON THE RESERVED AND THE SAM Sesso FLASH 0: PRINT AT 4,10; Tie<br>nes que recorrer el laberinto a<br>computando el maximo de puntos."<br>3031 PRINT AT 8,2; Te encontrara<br>4, multiplicacion, division y cinc<br>0 niveles:<br>0 niveles: a multiplicacion,division y<br>consideration<br>descuentan"<br>es el RENT AT 14,4; "Cuando super<br>es el RECORD te encontraras con<br>ma ", FLASH 1; INVERSE 1;" SORP<br>RESA ", FLASH 1; INVERSE 1;" SORP When ", FLASH 1; INVERSE 1; " SORP<br>3033 PRINT AT 18, "Para moverse<br>3034 PRINT #0; "Para (0, P, 0, A)<br>PARA SEQUIR": PAUSE 0; CLS<br>2035 PRINT AT 10, 0; INK 6; "<br>PARA SEQUIR": PAUSE 0; CLS<br>105 PRINT AT 10, 0; INK 6; " FILE" " 3045 IF 15="1" OR 15="2" OR 15="<br>3" OR 15="4" OR 15="5" THEN GO T 3050 GO TO 3035<br>3055 LET dif=VAL i\$: CLS : RETUR N<br>3600 REM Final<br>3610 FOR C=1 TO 55<br>3615 OUT 254,c: BEEP .1,1+c/10:<br>NEXT c NEXT CHUSE 20: CLS : PRINT AT 4,<br>5: INK 6: LABERINTO MATEMATICO",<br>3622 PRINT AT 7,6; LLEGASTE A LA<br>3625 PRINT AT 10,5; INK 4; FLASH<br>3625 PRINT AT 10,5; INK 4; FLASH<br>4; "TU PUNTUACION ES "; P: FLASH 32 THEN THE 14.3. TURNAL PASSES PRINT AT 2.3. TURNAL PASSES PRINT AT 2.3. TURNAL PASSES PRINT AND THE 16.8. TURNAL PASSES PRINT AT 2.3. TURNAL PASSES PRINT AT 2.3. TURNAL PASSES ON THE 16.5. TURNAL PASSES ON THE 16.5. TURN PERINT AT 8,2; EL RECORD ERA D<br>
3685 PRINT AT 10,4; INDIA<br>
A SUE SUPERASTE EL RECORD Y QUIE<br>
RES OTRO JUEGO ": FLASH 0: INVER<br>
SES OTRO JUEGO ": FLASH 0: INVER<br>
3698 PRUSE 100: INVERSE 1: F<br>
3698 PRUSE 100: PRINT AT 10,4;

RSE 0<br>5999 REM Graficos: FOR I=USR "A"<br>5000 RESTORE 5005: FOR I=USR "A"<br>5000 READ J: POKE I,J: NEXT I<br>5005 DATA 112,154,159,61,93,117,<br>14,59,249,188,185,174,162,28,15,1<br>14,59,249,188,186,174,62,28,16,1<br>24,18,185,158,45,239 e 015 DATA 255,231,255,0,0,0,0,0,0<br>255,255,255,63,15,15,7,7,255,255<br>6020 DATA 107,170,84,0<br>6020 DATA 60,126,219,255,195,195<br>6026 DATA 0.100,40,20,126,44,88, 6025 DATA 0.100,40,20,125,44,38,<br>6025 DATA 60,125,25,255,255,255,255<br>6255,159,00,125,38,56,56,36,56,66<br>6030 FOR F=40000 TO 40024<br>6033 READ DATA 0.56,36,56,45,56,66,0<br>6033 READ 1: POKE F, h. NEXT F, 200,175,12,<br>6254 237,176 8025 PRINT INK, INT (RND \*3) +2); PAPER 6; AT XXX; IF X=99 THEN GO TO 80<br>
DOBBORREN X, Y; IF X=99 THEN GO TO 80<br>
DOBBORRENT XNY; IF X=99 THEN GO T<br>
DOBBORRENT XNY; IF X=99 THEN GO T<br>
DOBBORRENT XNY; IF X=99 THEN GO T<br>
DOBBORRENT XNY; IF X=99 THEN GO T<br>
DOB 20<br>8050 READ X,Y: IF X=99 THEN GO T

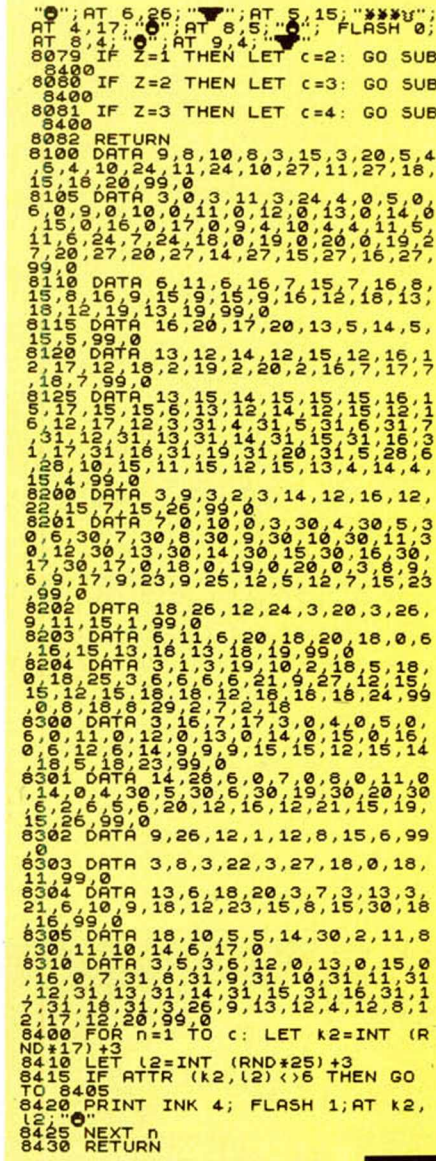

## **CUBO RUBIK**

Antonio FERNANDEZ

#### **Spectrum 48 K**

NOTAS GRAFICAS 2222223448

Sin lugar a dudas, todos recordaremos ese cubo multicolor, llamado de Rubik, con el que hemos pasado horas y horas tratando de controlar nuestra paciencia. Pues bien, ahora lo podremos ver tridimensionalmente en el Spectrum con sus seis caras en pantalla simultáneamente.

Mediante nuestro ordenador podremos realizar los dieciocho giros posibles para organizar los colores del cubo, giros que, además, aparecerán señalados mediante flechas.

Si lo que quieres es partir de un cubo aleatorio, no tienes más que pulsar «R» y el Spectrum realizará diez movimien-

tos aleatorios. También, si así lo quieres, podrás poner los colores a tu gusto pulsando la opción «N».

Para todas estas funciones se usan un total de veinte teclas; pero si todo esto no te parece del todo claro, podrás repasar detenidamente las instrucciones que van incluidas en pantalla.

#### **PROGRAMAS MICROHOBBY**

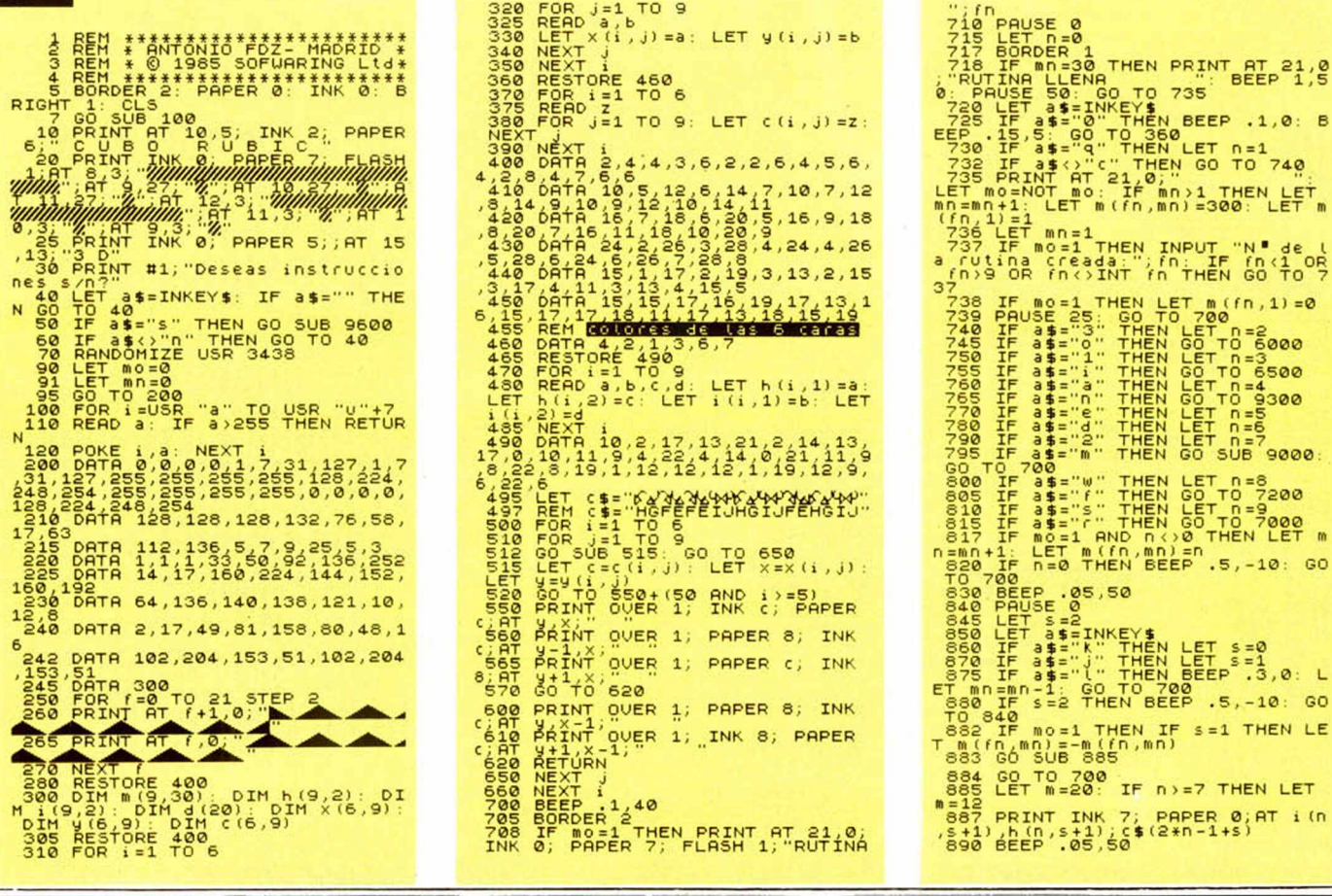

GO

GO

ET.  $i(n)$ 

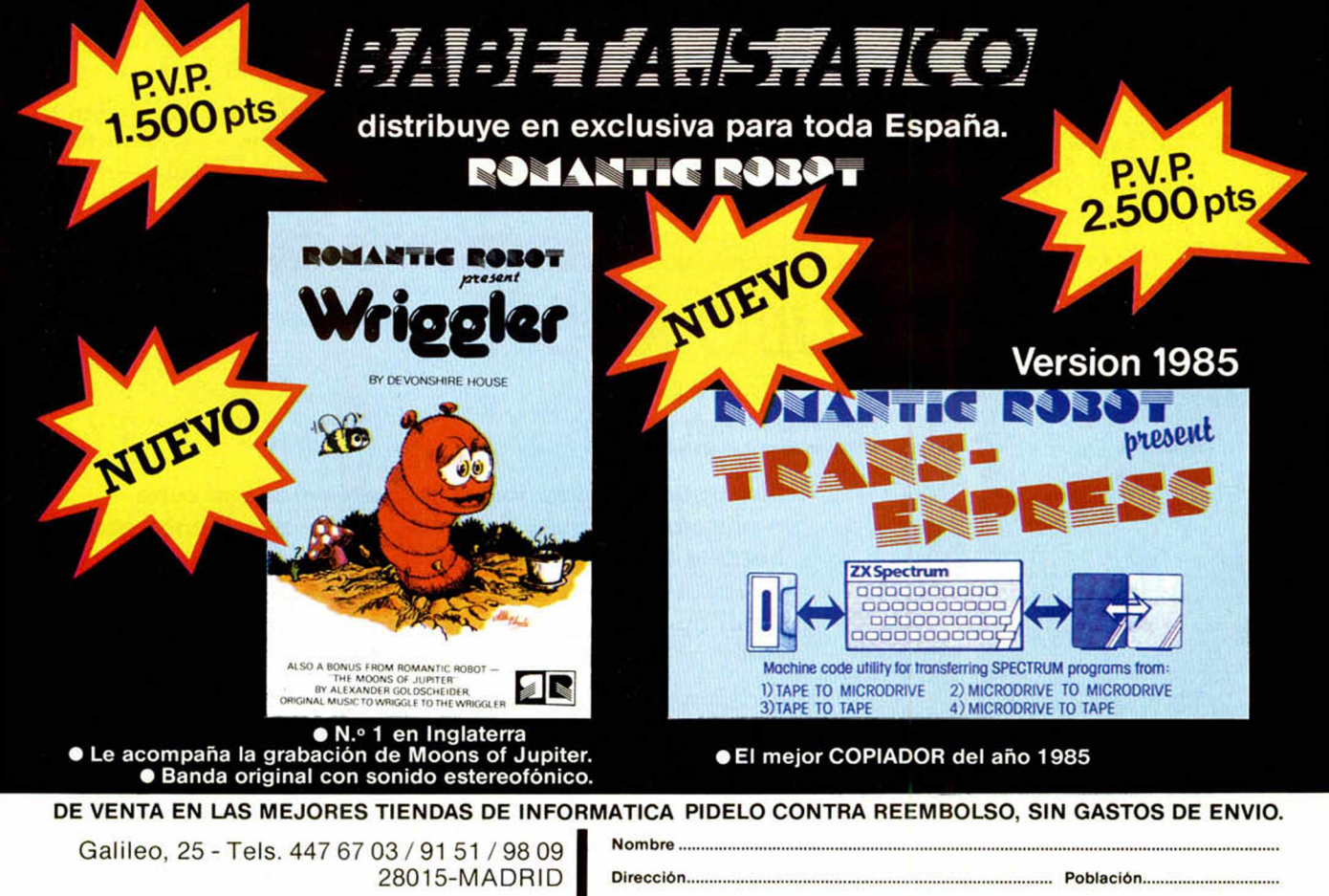

Código P...

Apartado de Correos: 14.119 - 28080 MADRID.

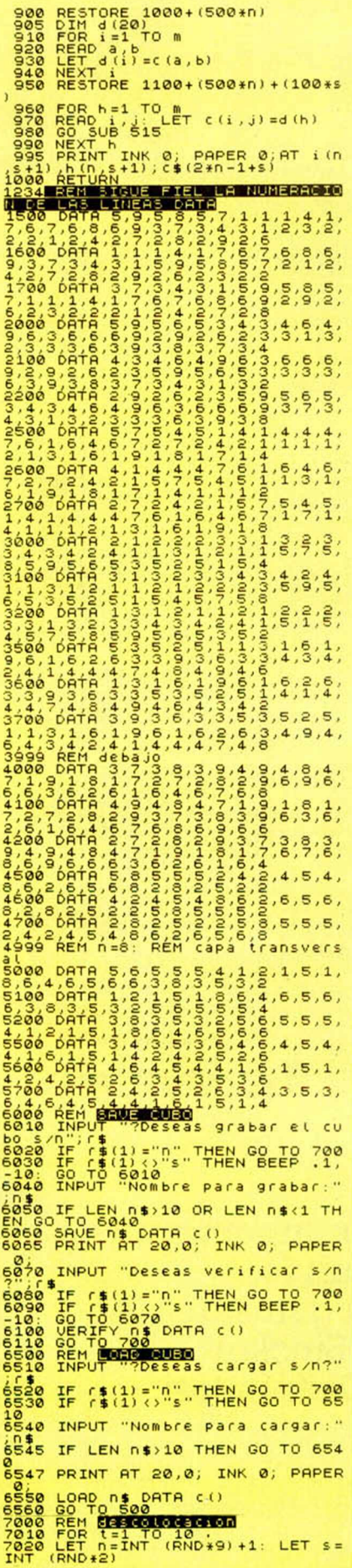

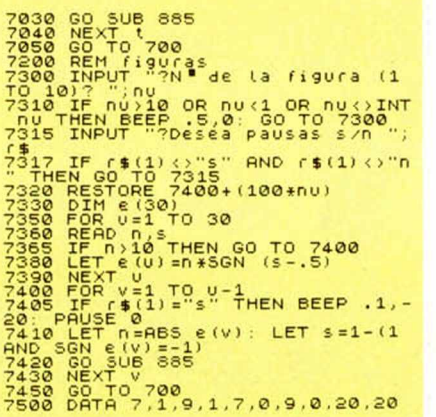

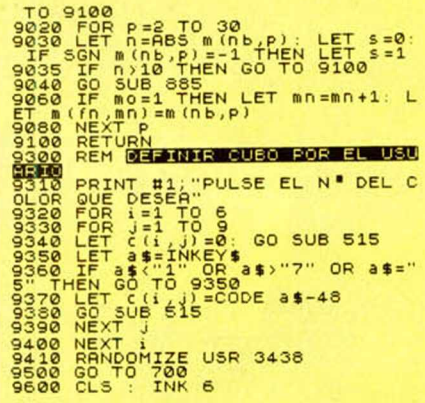

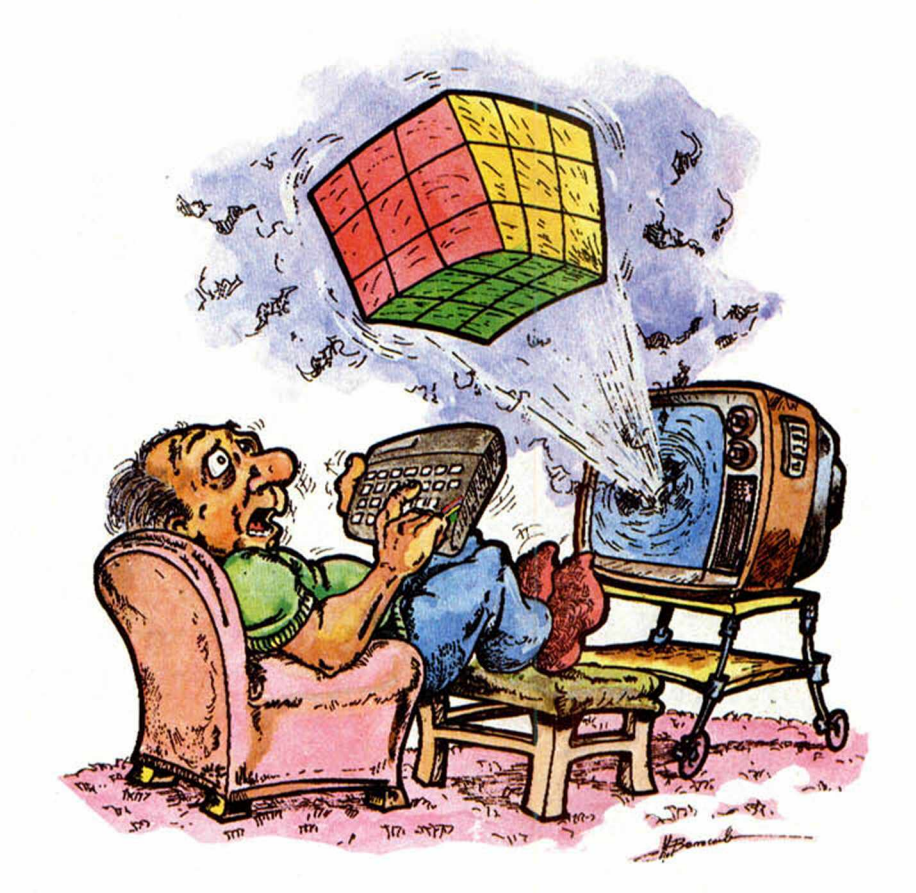

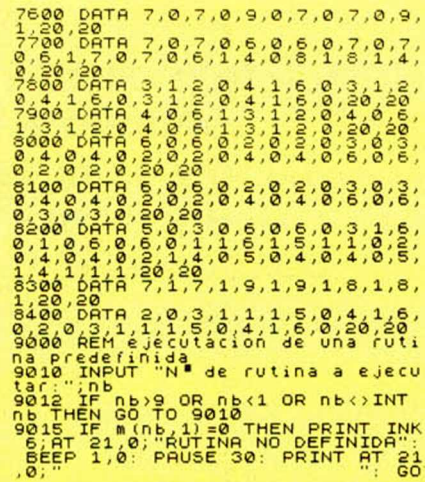

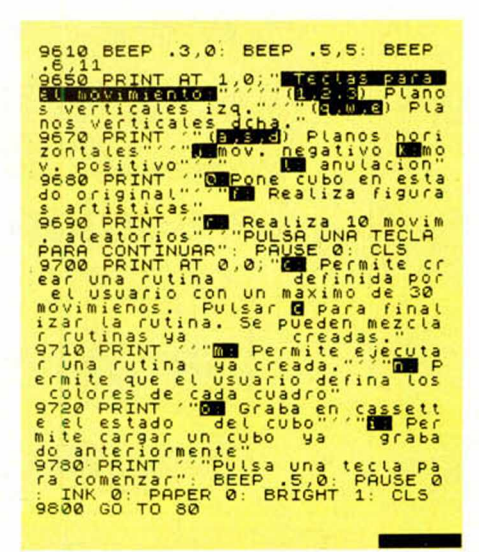

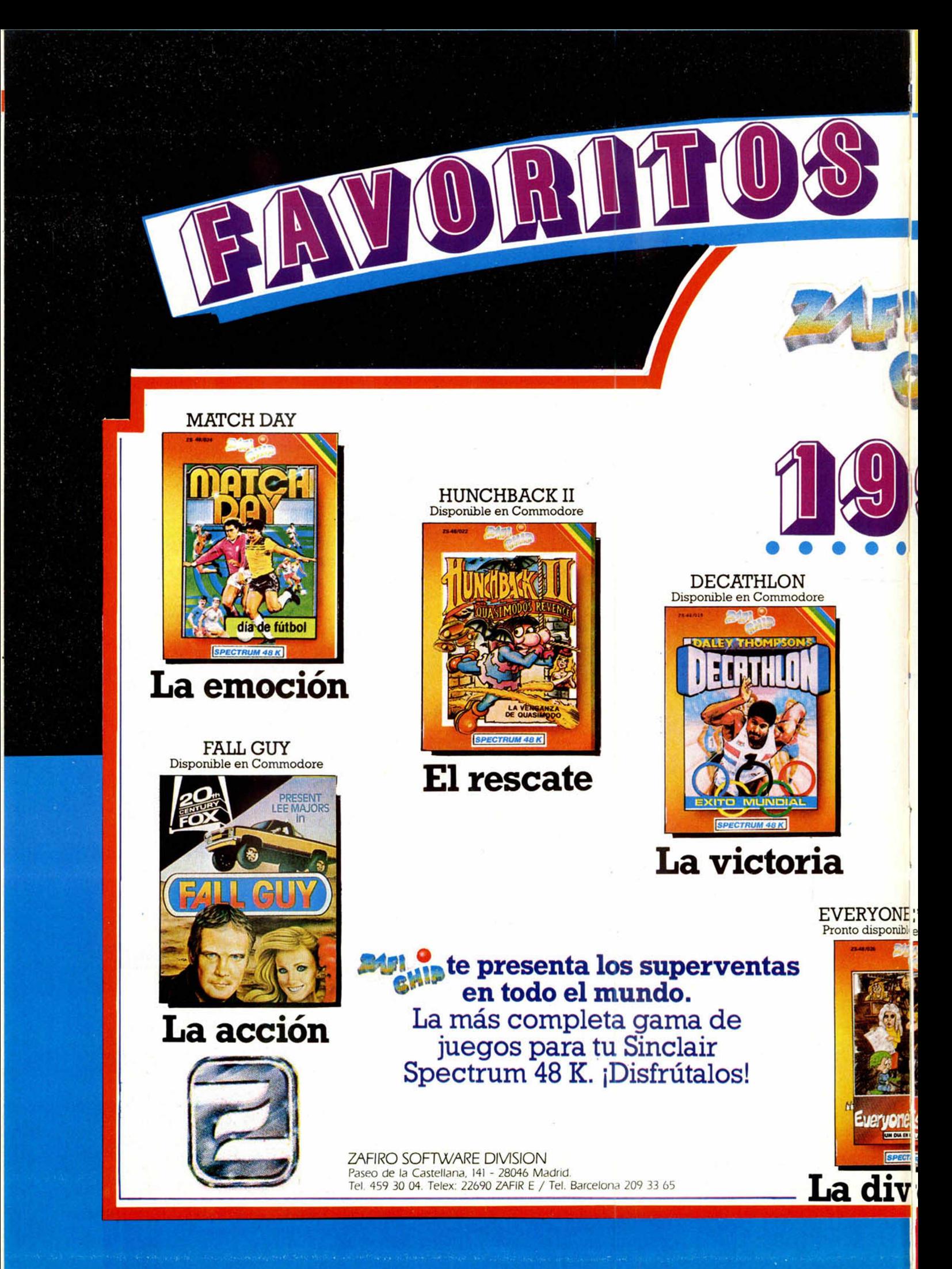

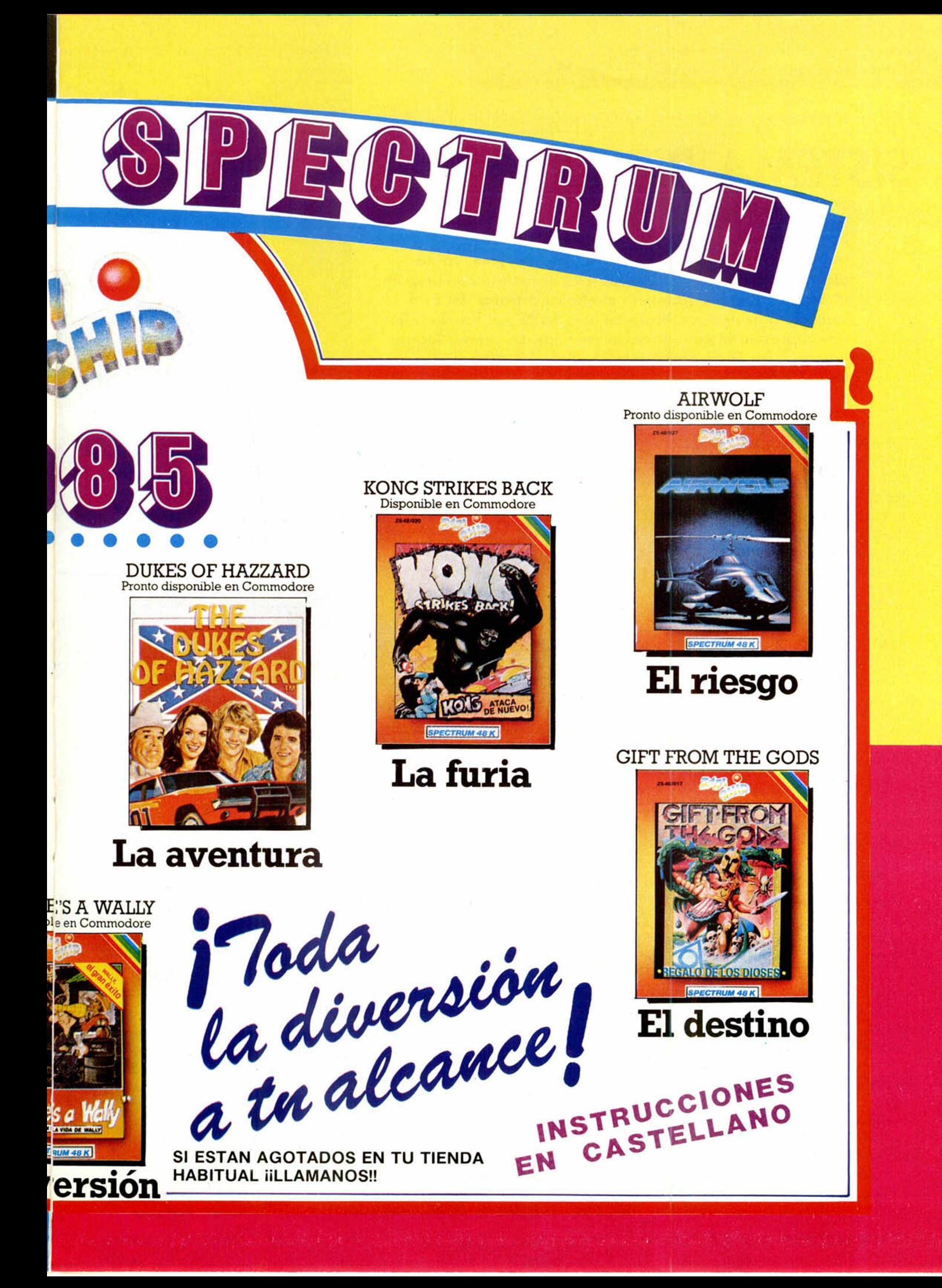

### *INICIACION*

Representación de los números en el Spectrum (I)

*SISTEMA BINARIO*

*José T. CROVETTO*

En la memoria del Spectrum toda la información se guarda en forma de «unos» y «ceros», es decir, como dígitos binarios o bits. Así pues, es necesario codificar en el alfabeto binario todos los símbolos a tratar. En esta serie de artículos veremos cómo se codifican los símbolos que representan cantidades numéricas. En primer lugar, vamos a familiarizarnos con los números enteros en notación binaria.

La forma habitual de trabajar con los números es la decimal o base diez. En esta base, manejamos diez cifras (del 0 al 9) y convenimos en representar los distintos números como combinaciones de estos diez dígitos decimales, a los cuales asignamos un peso según el lugar que ocupen dentro del número. Si comenzamos por la derecha, tenemos el dígito de las unidades, a su izquierda el de las decenas, centenas, etc. Es decir, el peso de cada uno de los dígitos decimales es la potencia de diez igual a la posición que ocupa, si comenzamos a contar desde cero y de derecha a izquierda. Por ejemplo, el número 974 decimal desglosado sería cuatro unidades ( $10^0$  = 1), siete decenas ( $10^1$  = 10) y nueve centenas ( $10^2 = 100$ ).  $974 = 4 \times 10^{0} + 7 \times 10^{1} + 9 \times 10^{2} = 4 \times$  $1 + 7 \times 10 + 9 \times 100$ 

Veamos como este convenio, denominado representación polinomial, es igualmente aplicable a cualquier otra base y, en particular, a la base dos.

#### **Representación en base 2**

En base dos tenemos dos cifras (0 y I ) -e l número de cifras es igual al valor decimal de la base-. Cualquier número expresado en este sistema se representa por combinaciones de los dígitos binarios, asignando un peso a cada uno de ellos según el lugar que ocupen. Así, el peso de cada uno de los bits que forman el número en notación binaria será la potencia de dos igual al lugar que ocupen, comenzando a contar desde cero y de derecha a izquierda. Por ejemplo, en el número binario 1010 los pesos de los distintos bits, comenzando por el de la derecha son: 2", 2', *21* y 2' respectivamente. La analogía con la base diez, a la que estamos acostumbrados, es completa.

Conviene que recordemos de memoria las ocho primeras potencias de dos, que se corresponden con los pesos de los ocho primeros bits de un número comenzando por el de la derecha (bit de menor peso).

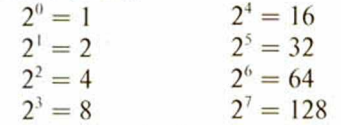

Por ejemplo, el número en base dos  $10011010 = 0 \times 2^0 + 1 \times 2^1 + 0 \times 2^2 + 1$  $\times$  2<sup>3</sup> + 1  $\times$  2<sup>4</sup> + 0  $\times$  2<sup>5</sup> + 0  $\times$  2<sup>6</sup> + 1  $\times$  2<sup>7</sup> =  $1 \times 2 + 1 \times 8 + 1 \times 16 + 1 \times 128 = 2 + 8$  $+ 16 + 128 = 154$  en base diez.

Como se ha visto en este ejemplo, en el que hemos convertido un número expresado en base dos a su equivalente en base diez, el método práctico y rápido de conversión de binario a decimal consiste en sumar los pesos de las posiciones en que haya «unos». El resultado es el equivalente en base diez.

#### **Binario en el Spectrum**

La operación de conversión de binario en decimal está resuelta en el Spectrum con el comando BIN. Pruebe el siguiente comando directo PRINT BIN 11111111 y el ordenador imprimirá en pantalla el número 255, que es su equivalente decimal. Efectivamente, puesto que el binario  $11111111 = 1 \times 2^0 + 1$  $\times$  2<sup>1</sup> + 1  $\times$  2<sup>2</sup> + 1  $\times$  2<sup>3</sup> + 1  $\times$  2<sup>4</sup> + 1  $\times$  $2^5 + 1 \times 2^6 + 1 \times 2^7 = 1 + 2 + 4 + 8 + 16$  $+ 32 + 64 + 128 = 255$  en base diez.

La operación inversa, es decir, dado un número en base diez calcular cual es su equivalente en base dos, no está implementada en el Spectrum. El método para esta conversión se denomina de divisiones sucesivas. Consiste en dividir el número entre dos y el cociente de esta división volver a dividirlo entre dos, y así sucesivamente hasta encon-

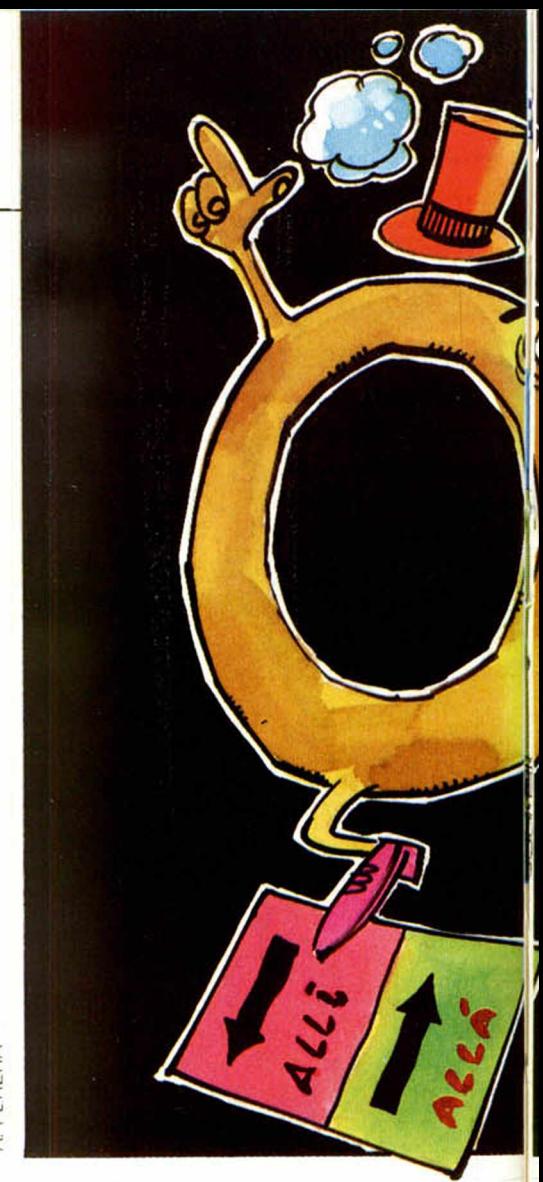

trar un cociente inferior a dos (es decir 1). Veamos un ejemplo: calculemos el equivalente binario del decimal 57:

$$
\begin{array}{c|c}\n57 \mid 2 \\
17 & 28 \mid 2 \\
1 & 08 & 14 \mid 2 \\
 & 0 & 0 & 7 \mid 2 \\
 & 1 & 3 \mid 2 \\
 & 1 & 1\n\end{array}
$$

Hemos puesto dentro de un círculo los restos de las divisiones y el último cociente. El equivalente binario se construye tomando estos números de abajo a arriba, es decir empezando por el último cociente, y escribiéndolos de izquierda a derecha. Entonces:  $57D =$ 111001B. Convendremos en expresar la base en que se representa el número añadiendo al final de éste la letra mayúscula inicial de la base.

 $\mathbf{I}$ 

Obsérvese que, al igual que en base diez, el añadir ceros a la izquierda de un número binario entero no altera el valor de éste. El mismo número representa 0001101B que 01101B o 1101B. El siguiente programa le ahorrará la tediosa tarea de la conversión a binario.

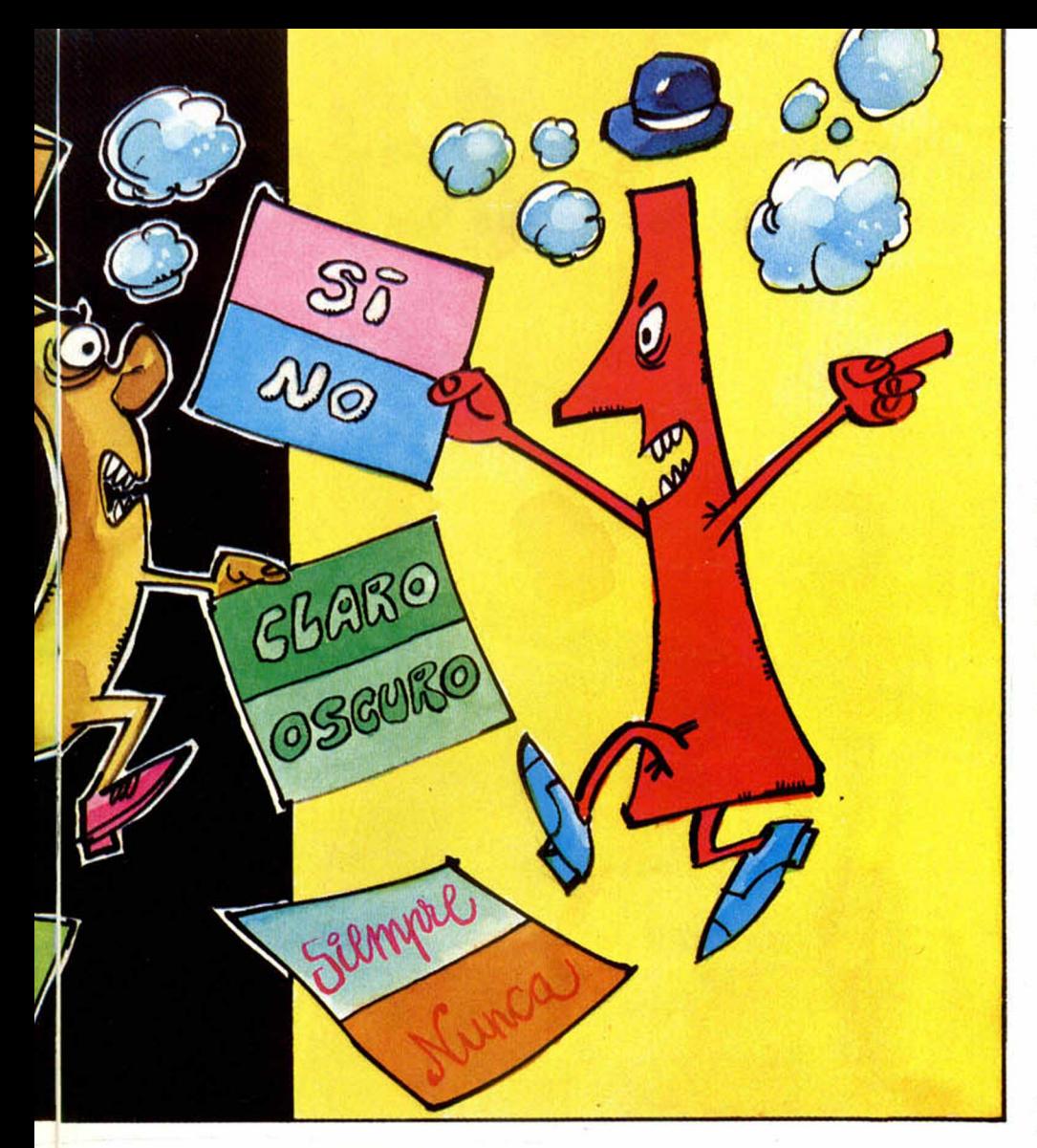

10 REM PROGRAMA DE CONVERSION DE D E C I M R L R B I N R R I O 2 0 L E T B \* = " " 3 0 I N P U T " n u a e r o ? = " ; A 4 0 I F R = 1 T H E N P R I N T " 1 " + B \* : G O T O 2 0 5 0 L E T C = I N T ( f l / 2 ) 60 LET B\*=S TR Í (fl-2\*C > +B \* 70 LET fi=C 8 0 GO TO 4 0

El sencillo programa anterior no contempla que el número introducido (A) sea no positivo.

#### **Fracciones en binario**

Los números no enteros también admiten representación polinomial. En base diez sabemos que todo número fraccionario entre cero y uno se expresa como el cero seguido de un punto, y a la derecha de éste, el dígito de las décimas, centésimas, milésimas, etc. Estos dígitos tienen peso igual a  $10^{-1}$  $(=0.1)$ ,  $10^{-2} (= 0.01)$ ,  $10^{-3} (= 0.001)$ , etc. respectivamente. Por ejemplo:

El decimal  $0.347 = 3 \times 10^{-1} + 4 \times$  $10^{-2} + 7 \times 10^{-3} = 0.3 + 0.04 + 0.07$ . Es decir, tres décimas más cuatro centésimas más siete milésimas.

En base dos, los pesos para los dígitos a la derecha del punto serán:  $2^{-1}$  $(= 1/2), 2^{-2} (= 1/4), 2^{-3} (= 1/8),$  etc. Por ejemplo:

El binario 0.011 =  $0 \times 2^{-1} + 1 \times 2^{-2} +$ 

 $1 \times 2^{-3} = 1/4 + 1/8 = 3/8$  en base diez.

Como vemos, el proceso de conversión de binario a decimal para un número fraccionario entre cero y uno es idéntico al de números enteros, teniendo en cuenta los pesos de los dígitos a la derecha del punto.

Hagamos algunos ejemplos:

 $101.111B = 1 \times 2^2 + 0 \times 2^1 + 1 \times 2^0 + 1$  $\times 2^{-1}$  + 1  $\times 2^{-2}$  + 1  $\times 2^{-3}$  = 4 + 1 + 1/2 +  $1/4 + 1/8 = 5 + 7/8 = 47/8$  en base diez.

En el ejemplo anterior obsérvese que  $101.111B = 101B + 0.111B$ , lo que permite, evidentemente, convertirlo a decimal en un solo paso. Como se ve, la regla que expusimos para la conversión de números enteros — sumar los pesos de las posiciones en que haya unos es absolutamente general.

Convirtamos ahora un número fraccionario entre cero y uno de base diez a base dos. Por ejemplo:

El decimal  $9.75D = 9D + 0.75D$ .  $9D = 1001B$ .

mos la parte entera resultante y la escribimos a la derecha de la coma. La parte

El proceso que se sigue con la parte fraccionaria es el siguiente: Multiplicamos la parte fraccionaria por dos, tomafraccionaria la multiplicamos nuevamente por dos y repetimos la operación anterior hasta que el resultado sea uno exacto.

 $0.75 \times 2 = 1.5$  1  $0.5 \times 2 = 1.0$  1 luego, 0.75D = 0.11B. Por tanto, 9.75D  $= 1001.11B.$ 

En el ejemplo anterior obtuvimos, tras dos multiplicaciones, la unidad. Normalmente el número de multiplicaciones necesario será grande o incluso infinito. Pruebe a convertir a binario el número decimal 3.6.

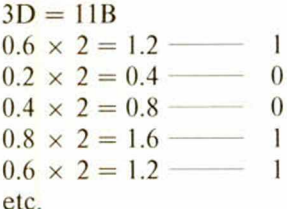

Luego 3, 6D es igual a 11.10011001... es decir, infinitas cifras decimales.

Tratando con números fraccionarios no le servirá la función B1N. No se preocupe por ello, pues el ordenador no almacena los números fraccionarios en la forma que obtuvimos en los anteriores ejemplos.

En el tercero y cuarto artículos de esta serie trataremos sobre la representación interna, en la memoria del Spcctrum, de los números enteros y fraccionarios, positivos y negativos.

Por último, los números en base dos pueden manejarse en notación científica de forma similar a como lo hacemos en base diez. Por ejemplo: en base diez  $2.357 \times 10^3 = 23.57 \times 10^2 = 0.2357 \times$  $10^4$  = 2357. Es decir, aumentamos o disminuimos en una unidad la potencia de diez al correr el punto una posición hacia la potencia de diez al correr el punto una posición hacia la izquierda o derecha respectivamente.

En base dos, análogamente, podemos poner:  $1.010 \times 2^3 = 0.1010 \times 2^4 =$  $10.10 \times 2^3 = 0.00101 \times 2^6 = 1010 =$  $10100 \times 2^{-1}$ .

El siguiente programa le permitirá convertir un número entero y positivo en base diez a su equivalente en cualquier otra base comprendida entre dos y dieciséis, ambas inclusive.

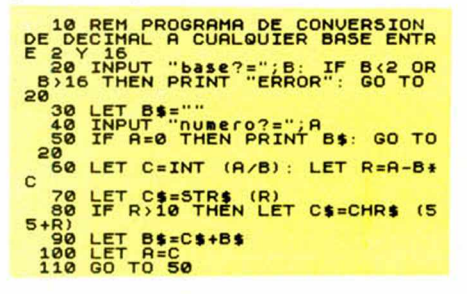

# *Sólo pana adictos*

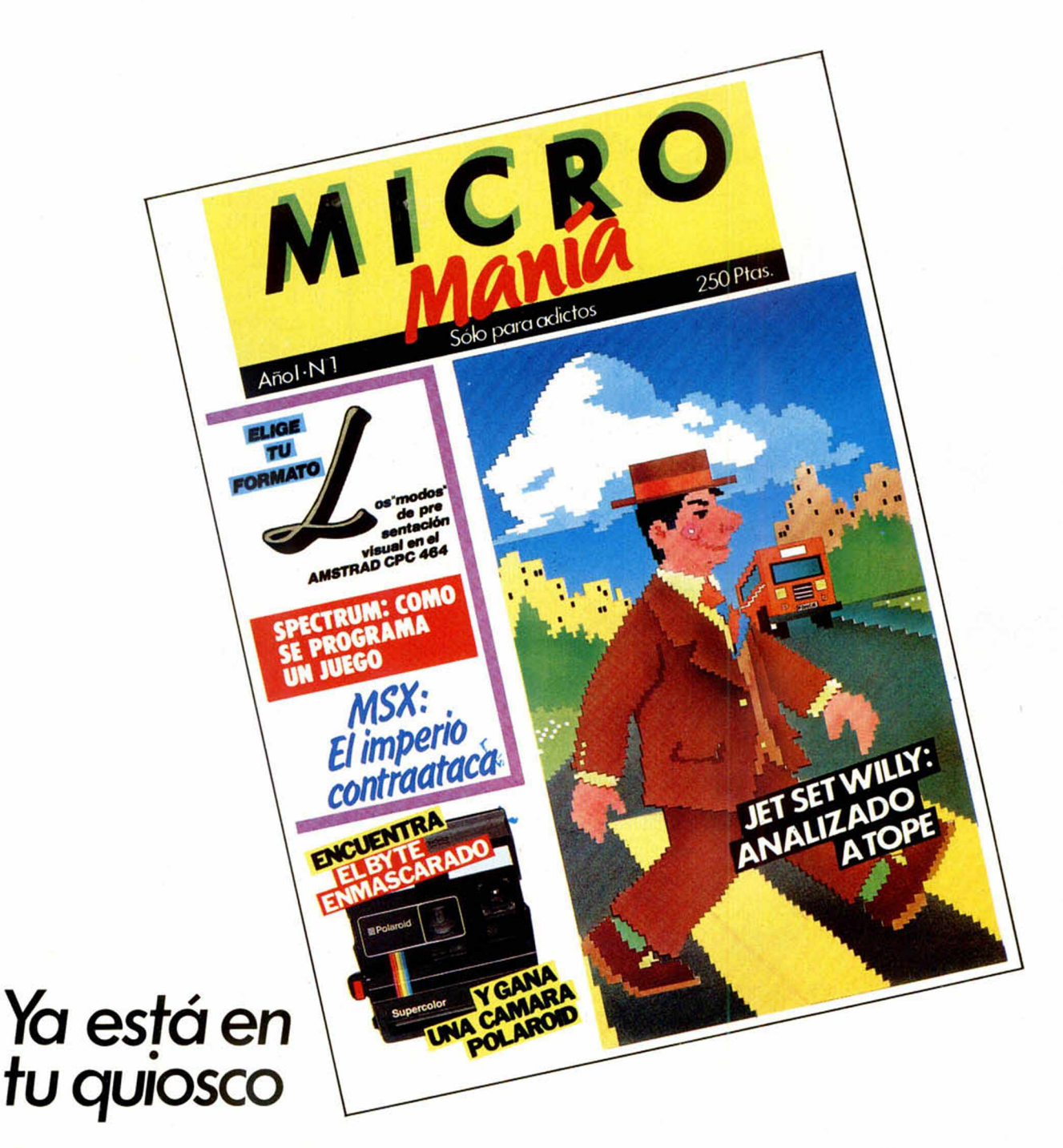

# *¡NO TE LA PIERDAS!*

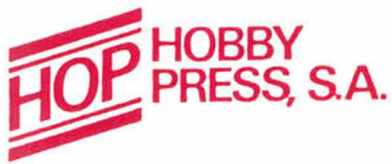

### **VIDEO-JUEGOS IMPORTACION GESTION**

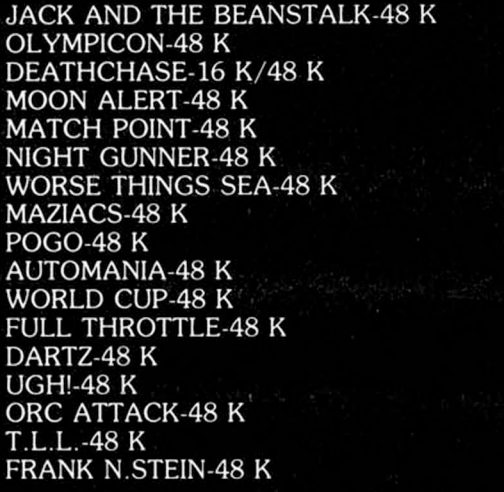

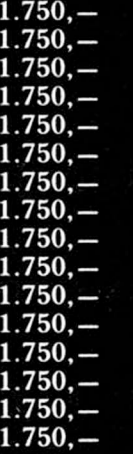

1.750,

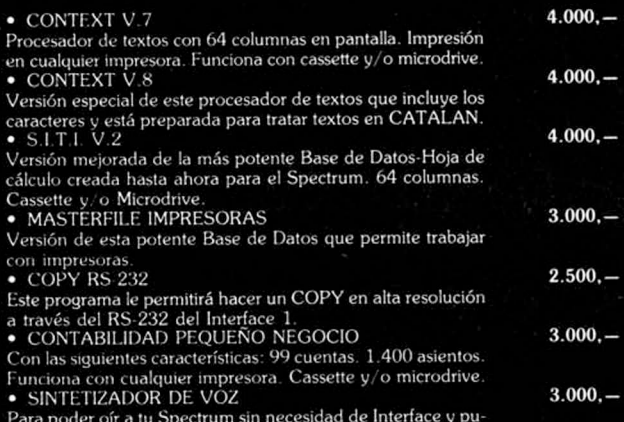

Para poder oír a tu Spectrum sin necesidad de Interface y pu-dienclo usarlo en tus propios programas.

## **NO CERRAMOS AL MEDIODIA**

### **VENTA MAYORISTA A TIENDAS**

B. GRACIA, 11, ESC. 08007 BARCELONA ZX SPECTRUM • ZX SPECTRUM + ZX INTERFACE 1 • ZX-MICRODRIVF. CARTUCHOS MICRODRIVE. etc A precios sin competencia

### HARDWARE PIN

TU TIENDA

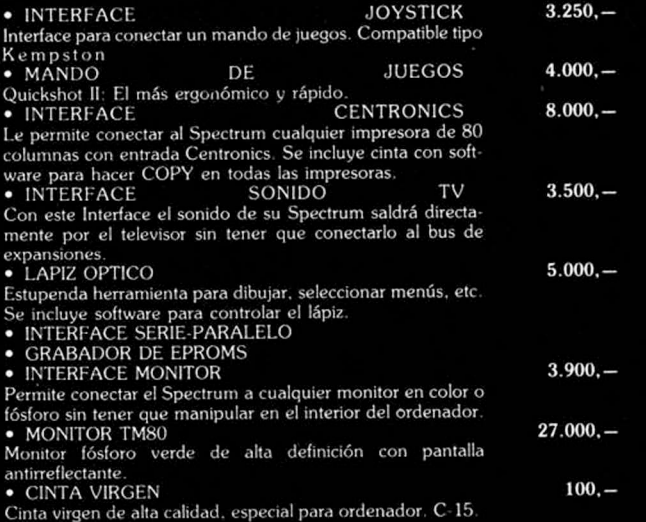

## **VIDEO-JUEGOS IMPORTACION**

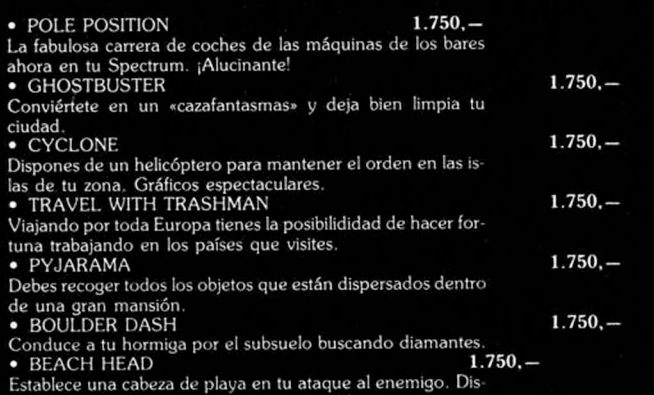

nes de aviones y barcos para conseguirlo

PROGRAMAS INVEVOI PROGRAMAS PROGR

# *SKOOL DAZE*

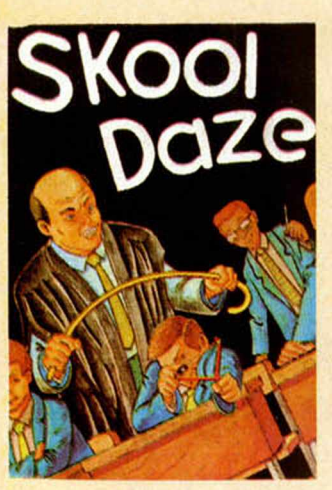

Microsphere *48 K Tipo de juego:* •. *Videoaventura P.V.P.: 2.500*

Dentro del actual panorama de juegos, School Daze se nos presenta como uno de los programas más originales del mercado actual. La acción se desarrolla en un colegio donde impera la conseguir abrir la caja fuerte con el fin de recuperar nuestro expediente antes de que éste lo vea, ya que de lo contrario seriamos expulsados del colegio. Para conseguir acceder a la caja fuerte tendremos que haber colocado con anterioridad todos los escudos que se encuentran repartidos por el colegio en estado intermitente, para lo cual es necesario que los toquemos, saltando sobre ellos. Nuestro personaje central se llama Eric, pero podemos cambiarle el nombre si lo deseamos y ponerle el que más nos guste, lo mismo que al resto de nuestros compañeros y a todo el cuerpo de profesores. Esto permitirá a algún que otro jugador, identificarse plenamente con el programa y hacer en éste, lo que nunca se hubiera atrevido a hacer en la realidad. La jornada escolar

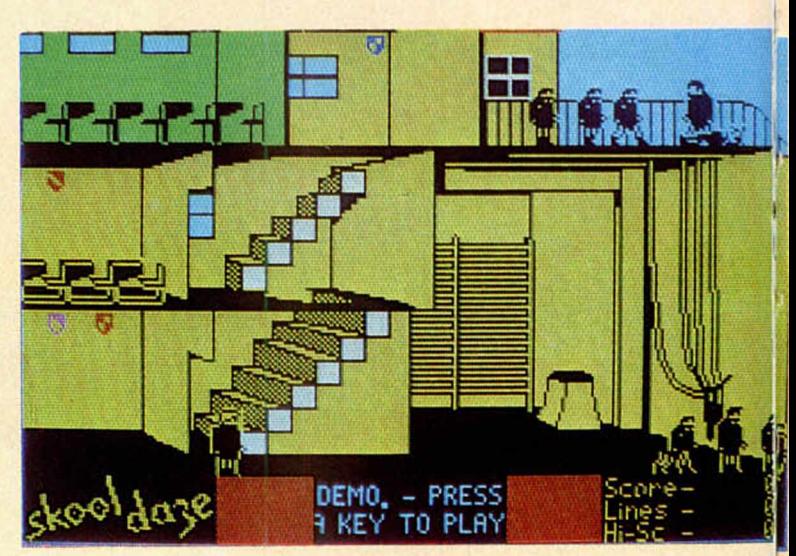

#### El Recreo.

clase y clase a los cuales tenemos que asistir obligatoriamente ya que, si no lo hacemos, nos pueden castigar copiando líneas. El alumno que rebase las 10.000 líneas es automáticamente expulsado del colegio.

que impongan un castigo a nuestro compañero «el empollón» o al «Matón», aumentará nuestra puntuación, también lo hará en caso de que golpeemos a este último. Con nuestro personaje tenemos bastante libertad

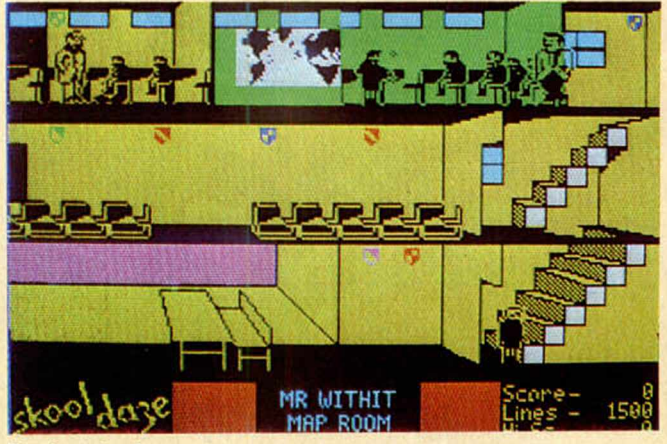

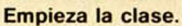

Nuestros compañeros son muy traviesos y continuamente nos ponen trampas delante de los profesores para que éstos nos castiguen; nosotros también podemos ponérselas a ellos, e incluso atacarles con nuestro tirachinas o darles un puñetazo. Si conseguimos

de movimientos, podemos ir a la derecha o a la izquierda, subir o bajar escaleras, sentarnos o levantarnos, tanto en el pupitre como en el suelo, saltar, escribir en la pizarra, disparar con el tirachinas y dar puñetazos. Existe la posibilidad también de manejar el joystick, aunque

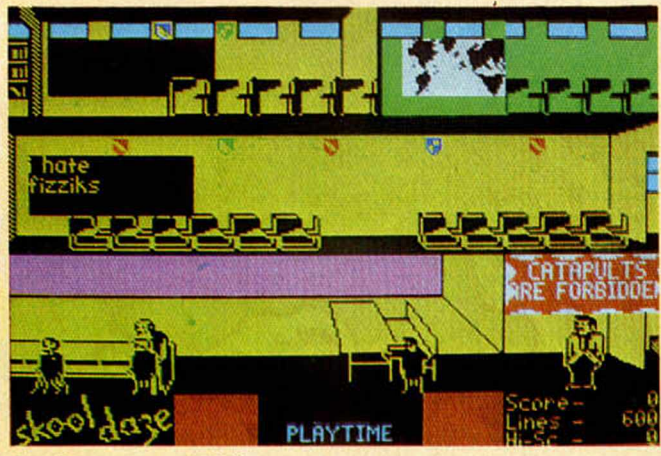

Las Travesuras de Eric.

más absoluta anarquía. transcurre en el juego con Nuestro objetivo consiste en toda normalidad, como si llegar al despacho del de un colegio real se director del colegio y tratase, hay recreos entre

iAMAS PROGRAMAS PROGRAMAS

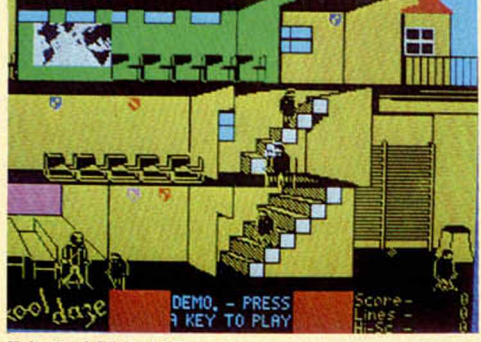

Eric y el Director.

í

{

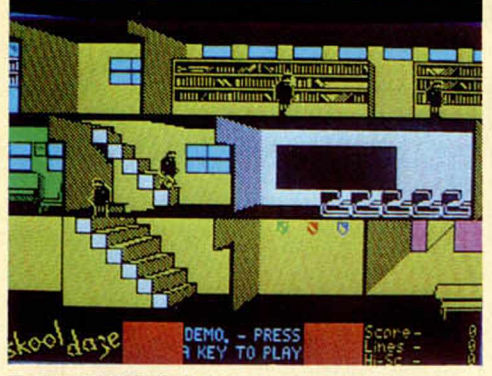

Todos a la Biblioteca.

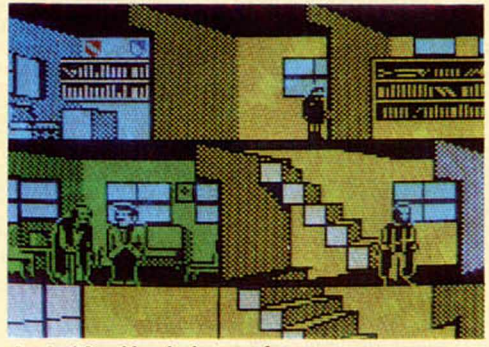

La habitación de los profesores.

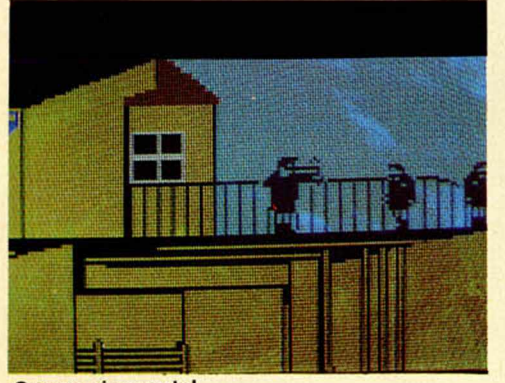

Guerra sin cuartel. **En clase.** 

con este sólo no se puede controlar el movimiento, es necesario también utilizar el teclado.

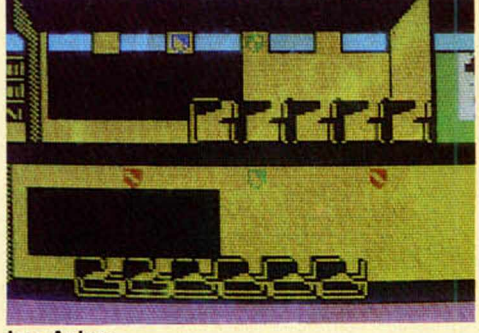

Las Aulas.

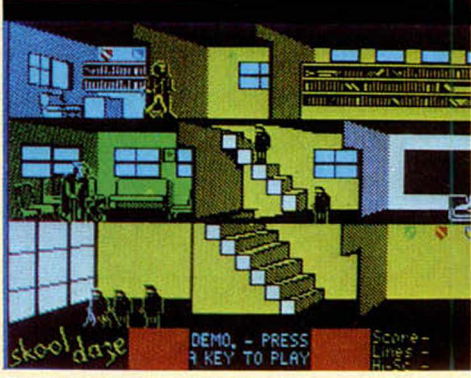

El Director sale del despacho.

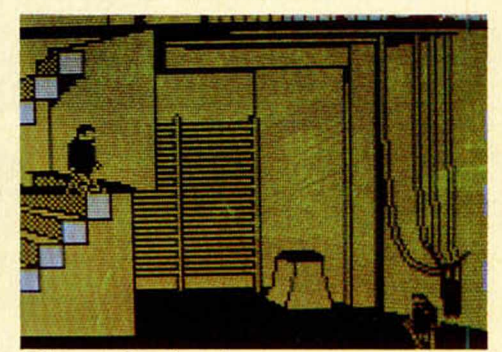

Eric no quiere ir a clase.

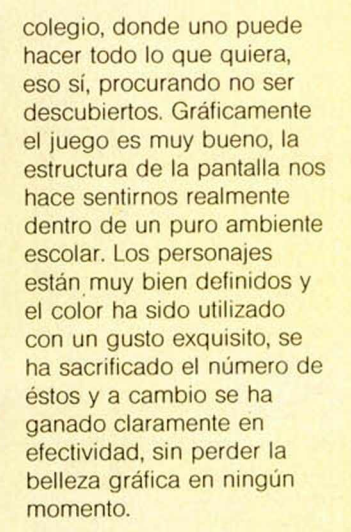

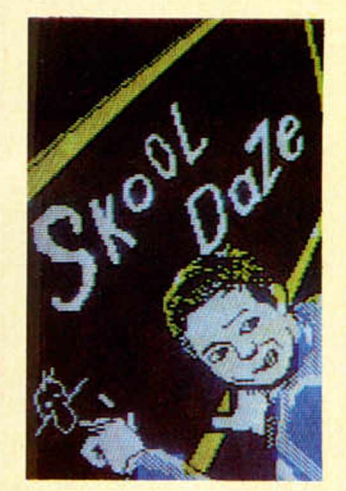

«Skool Daze».

Es un juego impregnado de buenos detalles, que nos ayuda a pasar momentos de pleno esparcimiento.

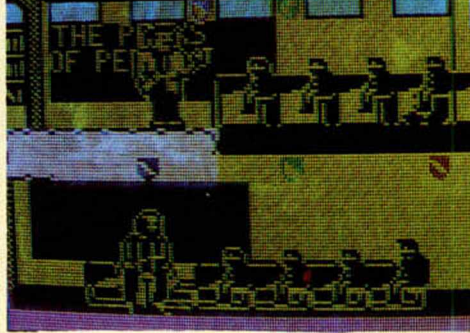

Valoración. Como dijimos al principio, es sobre todo, un juego tremendamente original, en el cual podemos dejar volar la imaginación durante algún tiempo y vivir experiencias muy entretenidas en este peculiar

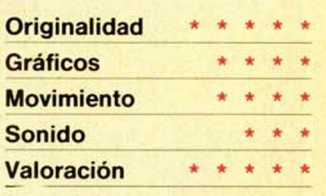

#### BRUCE LEE

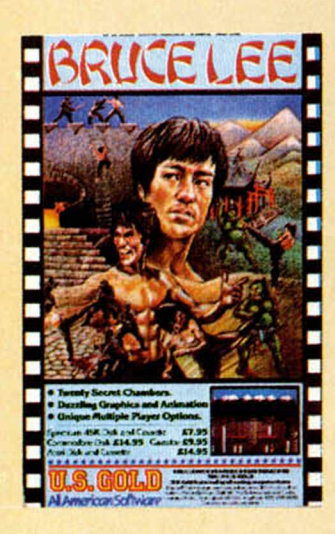

*P.V.P.: 2.100 \_* U. S. Gold *48 K* \_\_\_ *Tipo de iuego:\_Arcade*

La estructura de este juego es bastante similar a la de un viejo conocido, Manic Miner, aunque eso sí, dentro de una concepción completamente diferente, ya que en Bruce Lee el movimiento de los personajes y la construcción de las pantallas han sido cuidadas al máximo con el fin de dotar al juego de la mayor originalidad.

Nuestro personaje es el legendario Bruce Lee, el famoso karateka, y su

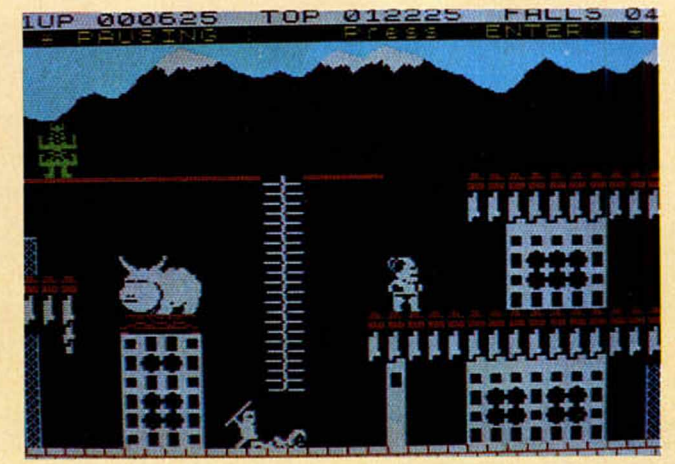

PROGRAMAS INVEVOI PROGRAMAS

misión es la de penetrar en el castillo donde se encuentran escondidas cuantiosas riquezas, e ir recogiendo éstas según avanzamos por las diferentes salas del mismo.

Para pasar de una pantalla a otra es necesario haber recogido con anterioridad las llaves que se encuentran esparcidas por cada una de aquéllas, algo que no es nada fácil si tenemos en cuenta que continuamente tendremos tras de nosotros a dos implacables enemigos, un Ninja con sus palos (boken) y el Yamo Verde, un enemigo muy peligroso que nos lanza patadas que hay que esquivar a toda costa. Una de las formas de defensa que tenemos, es atacar, podemos lanzar patadas y puñetazos contra nuestros

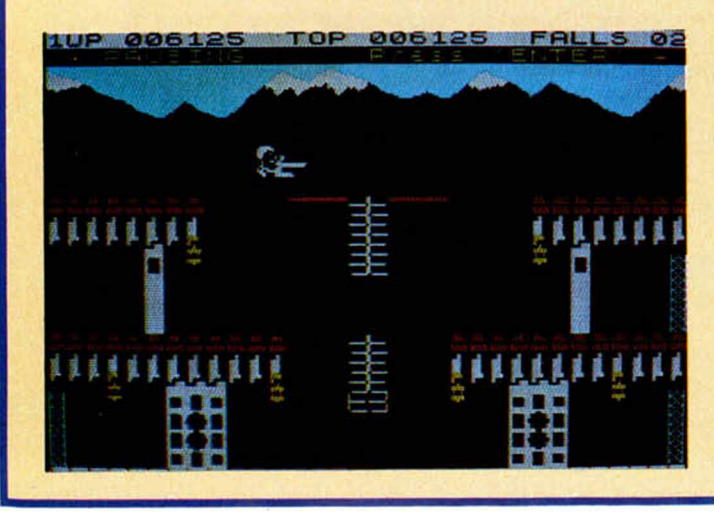

acercamos a las últimas habitaciones, las dificultades se van tornando mayores.

PROGRI

En la última de todas hay un mago que nos arroja bolas de fuego con el fin de defenderse de nuestro ataque final.

Valoración. Es de esos juegos en los que uno va adentrándose poco a poco, aumentando el interés a medida que vamos descubriendo nuevas

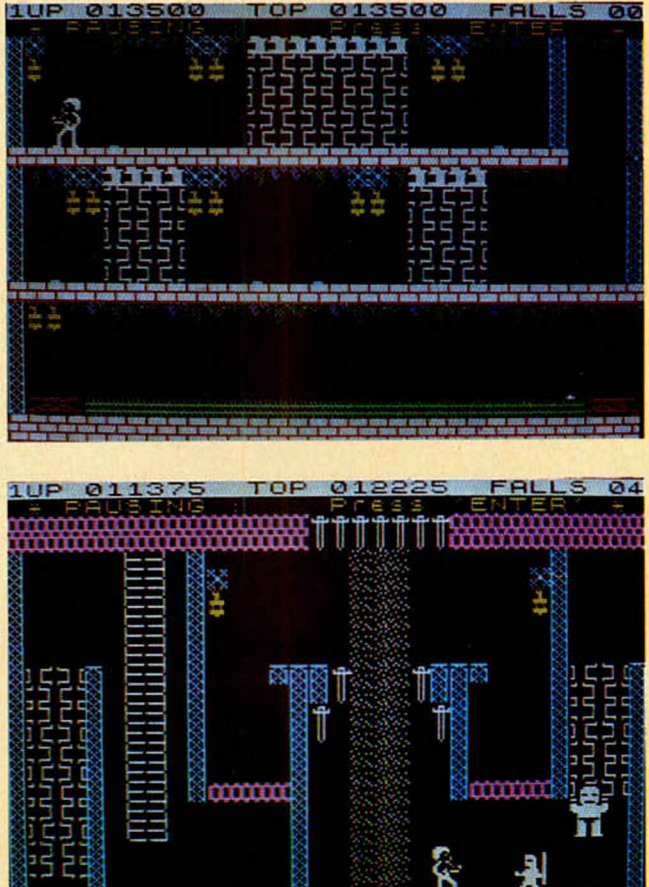

enemigos, con lo que conseguiremos alejarlos durante un corto período de tiempo. En otras ocasiones será quizás preferible huir o incluso tirarnos al suelo y permanecer agachados para evitar, de este modo, que nuestros perseguidores puedan golpearnos. A medida que nos

pantallas. Manejar al personaje resulta al comienzo algo complicado, pero enseguida acabamos cogiéndole el truco y es entonces cuando podemos empezar a disfrutar de sus posibilidades. Un buen juego, no excesivamente complicado y sobre todo entretenido.

ñM FIS PROGRñMñS PROGRAMAS PROGRAMAS

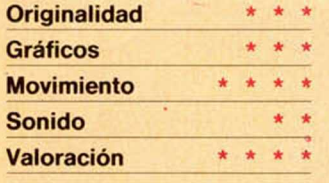

#### **COMERCIAL 4**

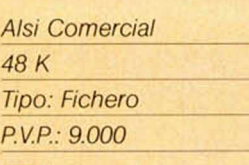

i

(

■ Comercial 4 es un programa, como sus autores lo definen, de gestión integrada, ya que nos permite utilizarlo para Facturación, Control de

Stocks, Fichero de direcciones, Mailing, Pedidos y Presupuestos. Al principio del programa aparece un menú que nos permite Cargar Datos, Abrir Ficheros y Borrar Ficheros, según nuestra elección.

Siempre que se usa el programa por primera vez, como es lógico, será necesario empezar por la opción dos, la de Abrir Ficheros.

Se pueden abrir hasta un total de 20 ficheros diferentes de los cuales 10 serán para artículos, cada uno con una capacidad de 100 artículos, y otros 10 para clientes, suministradores o cualquier otro apartado.

El menú principal nos permite nueve opciones diferentes:

1. Creacción. Nos ofrece la posibilidad de efectuar ofertas, facturas, pedidos o albaranes.

2. Modificación de artículos. Podemos cambiar los datos de cualquiera de los artículos que permanecen en memoria, código, nombre, cantidad o precios.

3. Introducción de nuevos artículos.

5. Impresión. Podemos imprimir todos los clientes, o bien si lo deseamos, a partir de un cliente determinado.

6. Borrar datos archivo.

7. Clasificación. Por orden numérico o alfabético.

8. Cambio de formato. Nos permite cambiar la impresión de los datos.

9. Dejar el programa.

Valoración. Es un programa bien construido, muy práctico y que donota bastante conocimiento del tema por parte de los programadores.

Muy recomendable para pequeños comerciantes, los cuales encontrarán en él una inestimable ayuda. El programa viene en Microdrive.

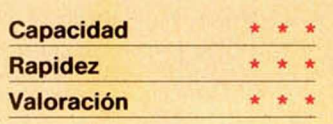

# JO *YSTICK*

Todas las piezas que componen este joyslick con interfacc incorporado, podéis adquirirlas por correo pidién-'nЗ doselas a PROHOBBY, calle La Granja, s/n Polígono Industrial Alcobendas, MA-DRID. Se os puede suministrar en las tres variables siguientes: el joystick completamente montado, 3.000 pías. todos los elementos que componen el montaje, 2.500 pías. sólo los dos circuitos impresos, 500 pías. Para hacer el pago, podéis elegir entre uno de estos tres sistemas: - enviando talón nominativo a nombre de PROHOBBY, S. A. por el importe total del pedido, más 100 pías, de gastos de envío. enviando a PROHOBBY, S. A. un giro postal por el importe total del pedido, más 100 ptas. de gastos de envió. - contra reembolso adjuntando con el pedido el 20 por ciento del pedido,

más 100 ptas. de gastos de envió.

# *PROGRAMAS DE LECTORES PUZZLE DE COLORES*

*Rafael HORNOS*

#### Spectrum 48 K

#### Este programa de inteligencia consiste en completar un puzzle de colores de 6 x 6, en el menor tiempo posible y sin repetir en una fila o columna dos colores iguales.

La primera pregunta que hemos de contestar al ordenador es si nuestro aparato de TV es en color o blanco y negro, ya que la representación en pantalla será diferente según el caso (si la opción escogida es la de blanco y negro, la pieza introducida se representará en pantalla por el número del color elegido).

Tras preguntarnos el nombre del ju gador, comienza el juego apareciendo, a la derechá de la pantalla, tres bloques en los que figura «Y», «X» y «CO-LOR», así como una interrogación parpadeante en la primera opción. En este

momento, el ordenador espera un número, del 1 al 6, correspondiente a la coordenada «Y» del tablero donde queramos colocar la pieza. Otro tanto ocurrirá en la «X» y en el «COLOR», correspondiendo el color al número que lleva debajo en el teclado.

Podemos decir, pues, que el programa presenta una salida por pantalla bastante agradable, una respuesta rápida y que cuenta con el aliciente dé que no es nuestro ordenador el que nos reta a luchar contra su «inteligencia», sino que es, más bien, una cuestión personal. Anímate.

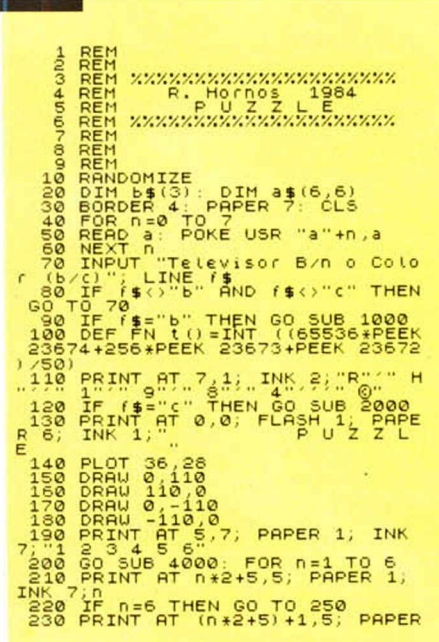

NOTAS GRAFICAS

e O

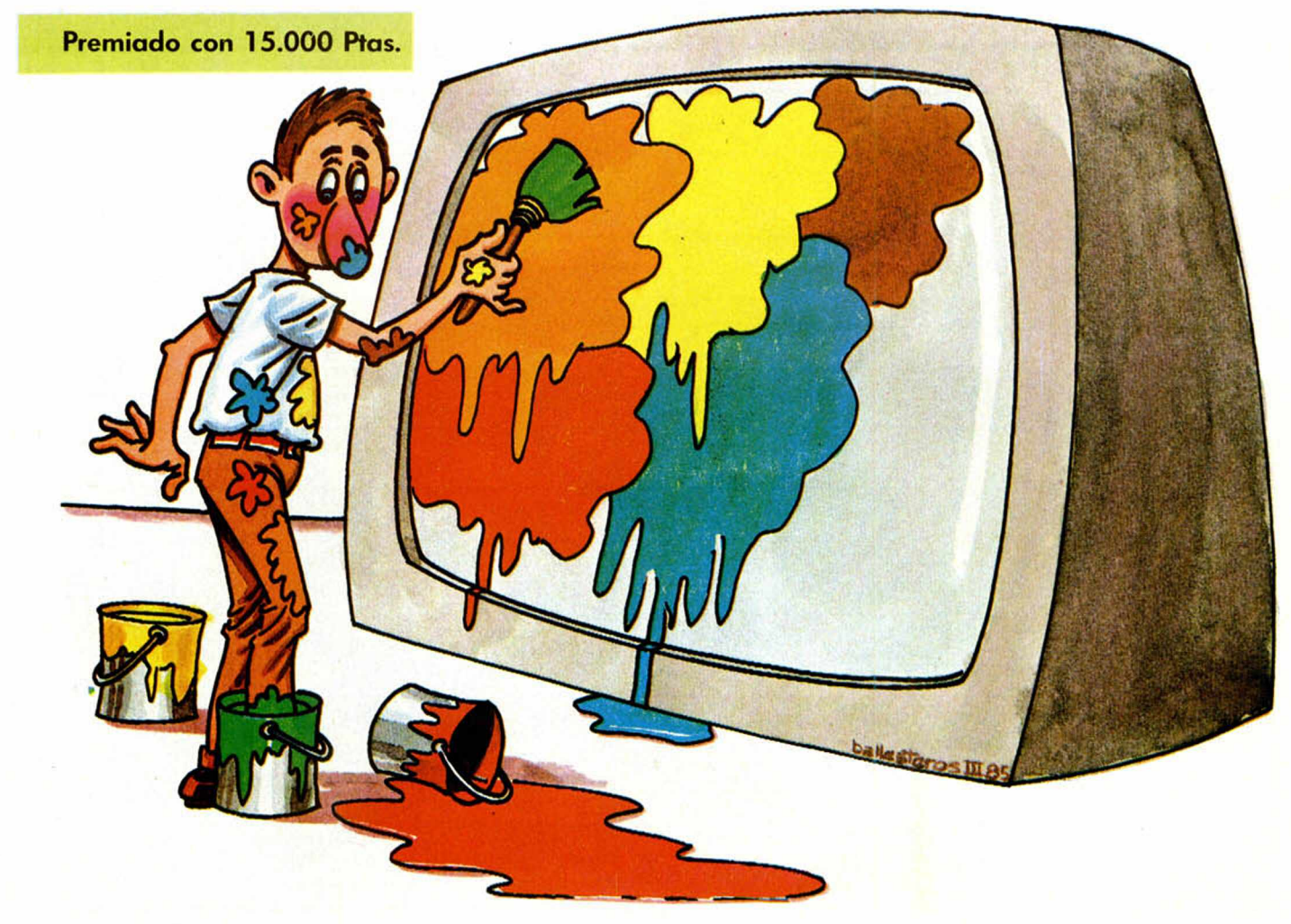

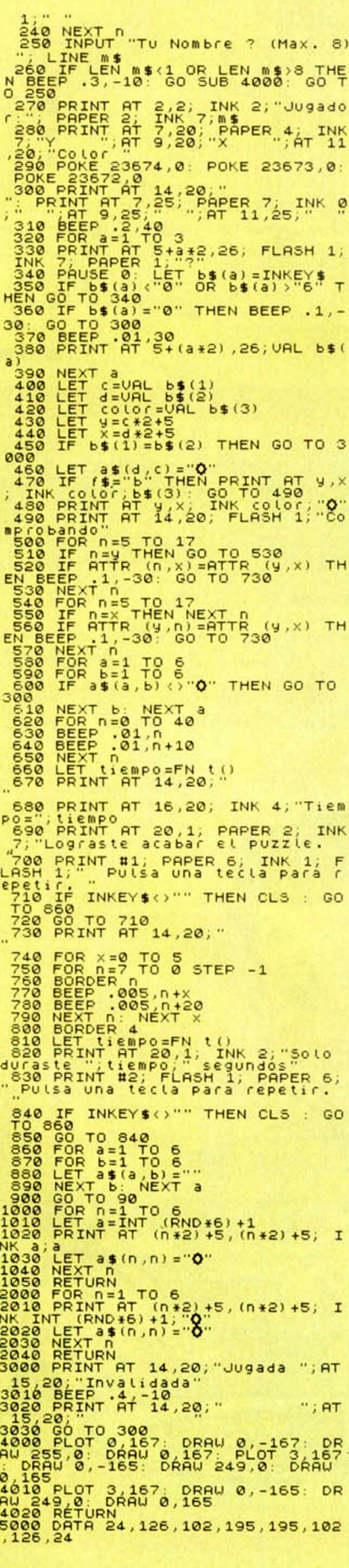

# **CALEIDOSCOPIO**

Antonio FERNANDEZ CANTON

#### **Spectrum 48 K**

Premiado con 15.000 ptas.

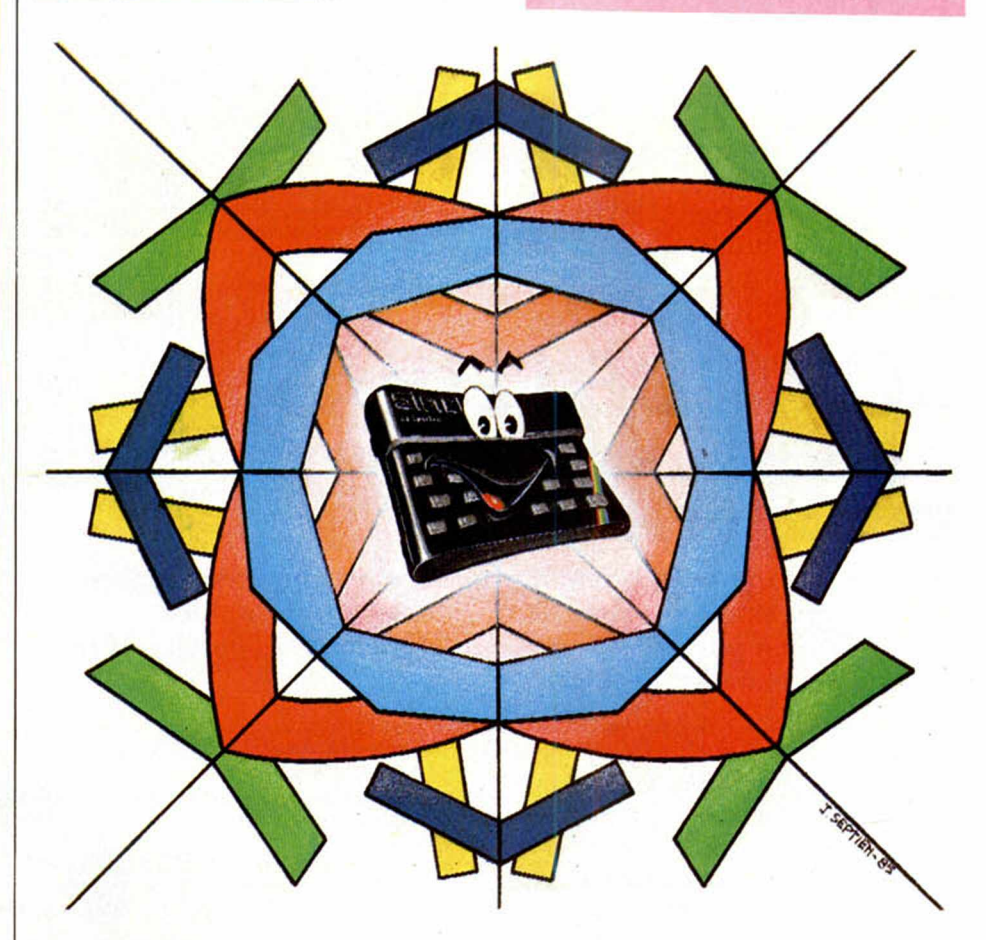

Crear imágenes caleidoscópicas es el objetivo de este programa con el que podrás conseguir unas combinaciones de color realmente bonitas.

El programa funciona de forma automática aunque, también, ofrece la posibilidad de escoger entre una de las seis opciones posibles que nos ofrece. De cualquier modo, reproduce formas y colores que se distribuyen simétricamente por la pantalla.

Ofrece otra posibilidad, parar el programa con sólo pulsar la opción «P».

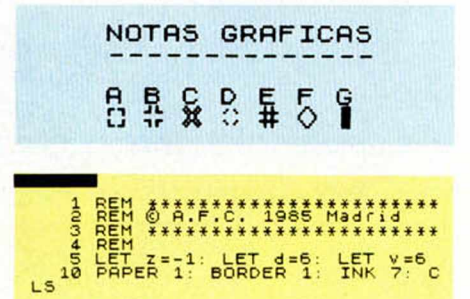

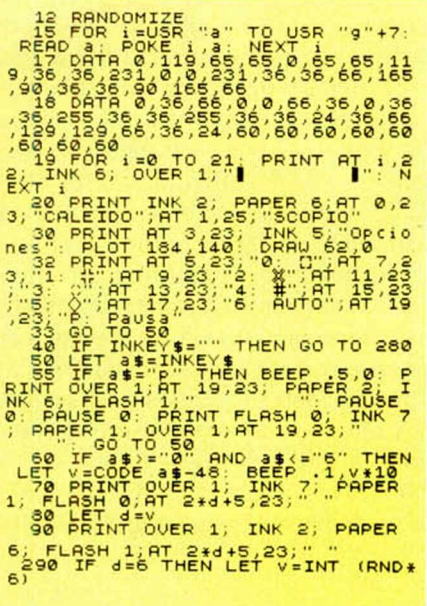

MICROHOBBY 27

### PROGRAMAS DE LECTORES

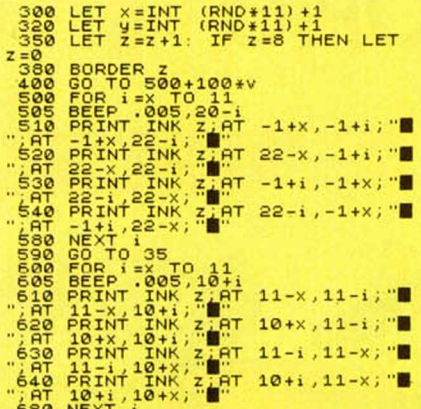

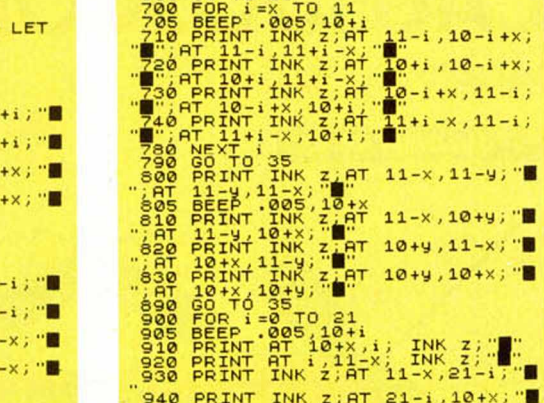

690 GO TO 35

# **SOPA DE LETRAS**

Miguel SAMPLON

#### **Spectrum 48 K**

Basado en el popular pasatiempo del mismo nombre, con este programa podrás demostrar tu rapidez de visión para descifrar las palabras que oculta el gráfico en pantalla.

Para comenzar, se nos pide el número de palabras que queremos componga la sopa de letras y, una vez determinado esto, el programa va presentando sucesivamente «las sopas» hasta el final, en que se dará la puntuación y aparecerá la tabla de records.

En cada sopa de letras habrá escondida en la forma habitual (horizontal, vertical, diagonal y en ambos sentidos) una sola palabra de seis letras que será una de las que aparecen a la izquierda de la pantalla. Nuestra misión será buscarla y, una vez identificada, pulsar una tecla con lo que se borrará la sopa y nos preguntará el programa por la fila y columna de la primera letra de la palabra. En caso de acertar, pasaremos a la siguiente palabra, mientras que, en el caso contrario, se nos impondrá una penalización de 2.000 puntos y continuaremos jugando. Una última advertencia: puede aparecer en alguna partida la palabra «comodín» formada por seis asteriscos, pero icuidado! puede ser un arma de doble filo pues, si bien se identifica inmediatamente, resulta casi imposible saber en que extremo se encuentra la primera letra. Así pues, ponte manos a la obra y no te desanimes.

# S PRINT AT 8,2; NUMERO DE SOP UR PHRILUPIT INFULLINE as:<br>POR E-0 TO 7: DIM rs(11,10)<br>"a"+e,c: NEXT e 70 7: READ c: PORE<br>"a"+e,c: NEXT e READ c: PORE<br>LET m=20000: PAPER 7: BORDE Premiado con 15.000 Ptas.

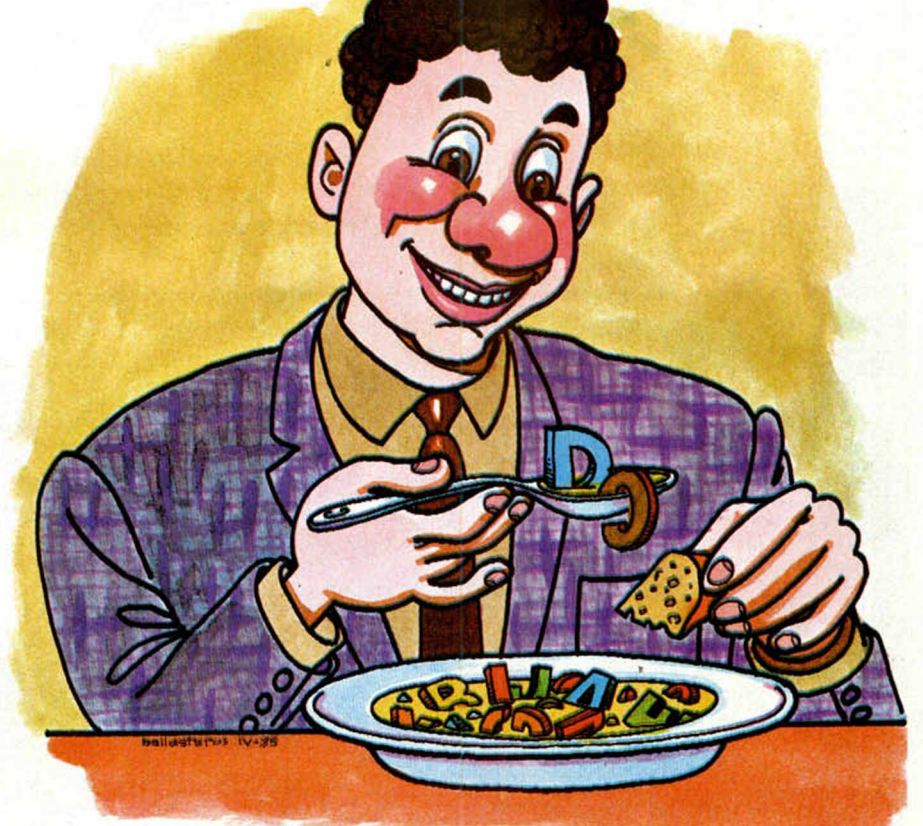

### NOTAS GRAFICAS  $\frac{1}{10}$

THEN GO TO 1050  $.10 + i$ 

PRINT

PRINT

1050 FORP1<br>1055 BREEF<br>1055 BREEF<br>1065 PRINT<br>1065 PRINT<br>1070 PPINT<br>1070 PPINT<br>1070 PPINT

 $\begin{array}{cc} 18.7 & 181 \text{ N} \text{ T} & \text{R} \text{T} \\ 1060 & 181 \text{ N} \text{ T} & \text{R} \text{T} \\ 1060 & 181 \text{ N} \text{ T} & \text{R} \text{T} \\ 1060 & 181 \text{ N} \text{ K} & \text{R} \text{T} \\ 1099 & 60 \text{ T} & \text{R} \text{ S} \text{ S} \end{array}$ 

šø.

 $\frac{1}{\alpha}$ 

 $RT$ 

RТ.

AT 1,22-X+i;  $1T = 22 - x + i, i;$ 

; AT 21

21-i, 22-x+i; """; AT

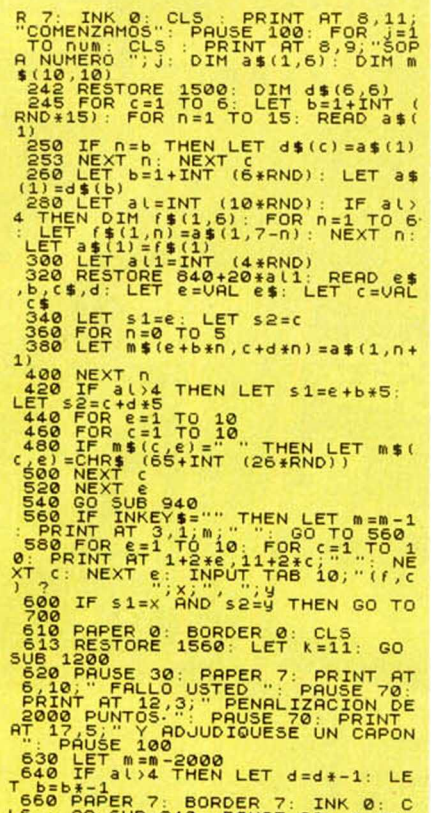

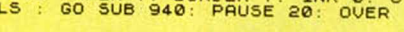

1: FOR n=0 TO 5: PRINT AT 1+2\*.<br>
1+ PAN 1=12\*.<br>
1+ PAN 1=12\*.<br>
2008<br>
5000 CLS : LET j=j-1: NEXT j0<br>
7000 FOR n=1 TO 3: PAN 2: NEXT j0<br>
7000 FOR n=1 TO 3: REFP .2,20: NEXT n:<br>
7000 FOR 15.15: BEEP .12,20: NEXT n:<br>
8: BEEP

(1997) 1998 16:15 (1) 1898 16:15 (1) 1898 16:15 (1) 1898 16:15 (1) 1898 16:15 (1) 1898 16:15 (1) 1898 16:15 (1) 1898 16:15 (1) 1898 16:15 (1) 1898 16:15 (1) 1898 16:15 (1) 1898 16:15 (1) 1898 16:15 (1) 1898 16:15 (1) 1898

"880 DATA" "14INT (5\*RND)", 1, "1+I<br>
NT (5\*RND)", 1, "1+I<br>
NT (5\*RND)", 1, "6+I<br>
NT (5\*RND)", 1, "6+I<br>
NT (5\*RND)", 1, "6+I<br>
NT (5\*RND)", 1, "6+I<br>
NT (6. 1, 152; DRAW 50, 0; DRAW 6<br>
14; PORT 61, 164, 16%; 0; DRAW 0, 175;<br>

1020 PLOT 244,0: DRAW 0,175: PLO<br>1040 PRINT RT 0,31,00<br>1040 PRINT RT 0,31,00 ": PRINT A<br>1050 FOR 8-1 TO 6: PRINT RT 6+2\*<br>1050 FOR 8-1 TO 10<br>1060 FOR 6-1 TO 10<br>1060 FOR 6-1 TO 10<br>1000 PRINT RT 1+2\*6,11+2\*6;m\$(e,

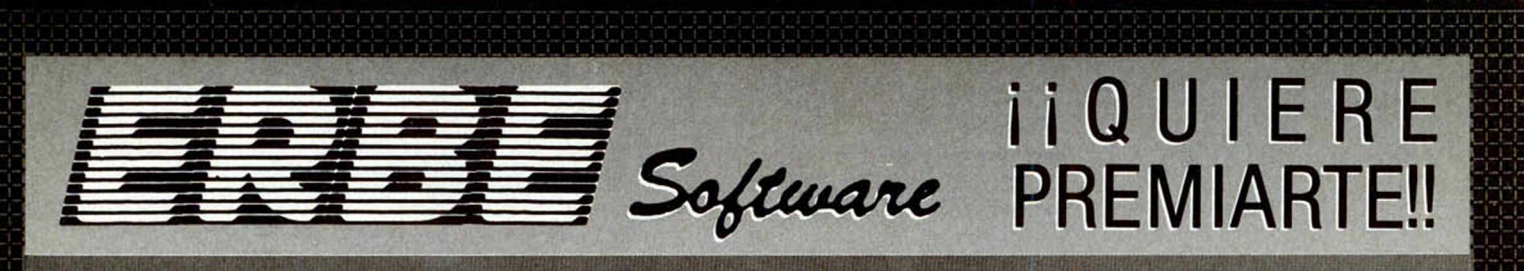

#### **TOMA NOTA**

A PARTIR DEL 1 DE ABRIL Y HASTA EL 15 DE JULIO TODOS LOS PROGRAMAS QUE COMERCIALICE **[437-13] Sejinary]** LLEVARAN UNA PEGA-TINA COMO ESTA CON UN NUMERO IMPRESO EN ELLA. EL DIA 24 DE JULIO TENDRA LUGAR UN SORTEO ANTE NOTARIO EN EL QUE REPARTIREMOS LOS SIGUIENTES PREMIOS:

1.º VIAJE FIN DE SEMANA A LONDRES PARA 2 PERSONAS

2.º REGALO DE 20 JUEGOS A ELEGIR DEL CATALOGO ERBE

3.º REGALO DE 10 JUEGOS A ELEGIR **DEL CATALOGO ERBE** 

#### NO LO OLVIDES, PIDE LOS JUEGOS ERBE.. **PUEDES SER UNO DE LOS GANADORES.**

INFORMATE EN ERBE, SANTA ENGRACIA, 17 -28010 MADRID. TFNOS: (91) 447 34 10 0 EN LAS MEJORES TIENDAS DE INFORMATICA.

#### SERVIMOS A TIENDAS Y ALMACENES

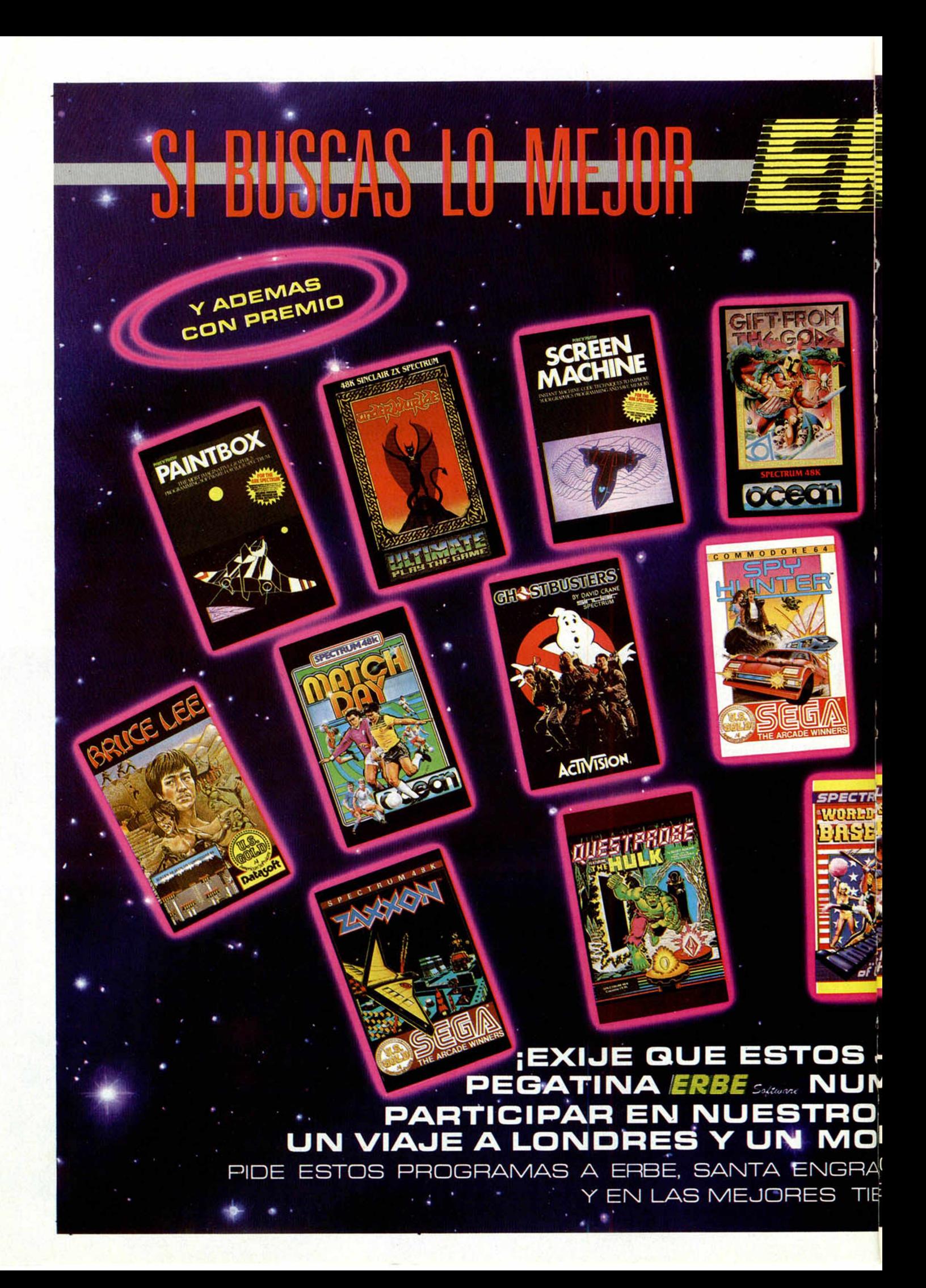

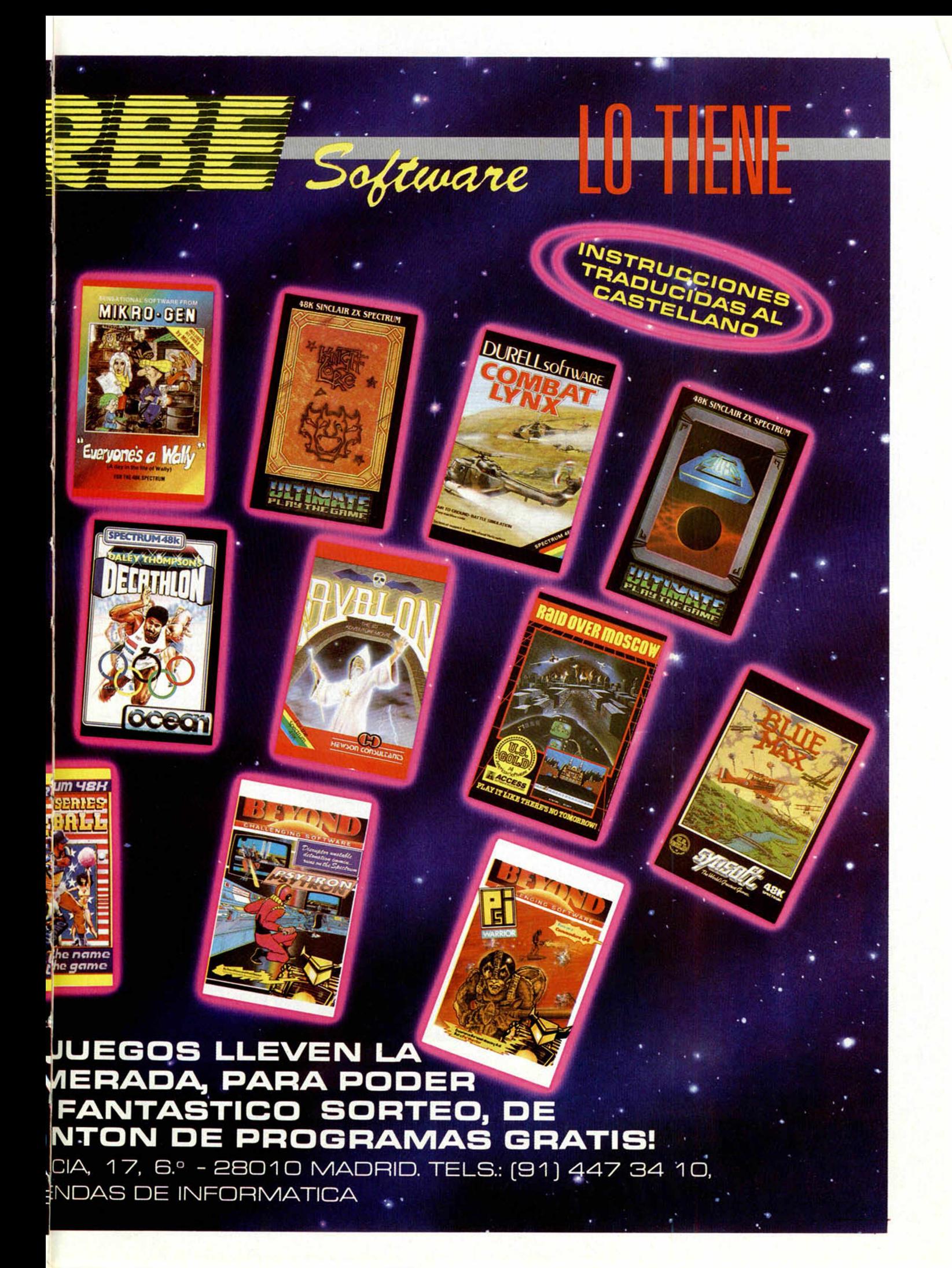

# *CONSULTORIO*

#### **Código Máquina**

*¿Podrían decirme si cada dirección de la memoria tiene una función especifica o, por el contrario, un programa se ejecuta igual si se introduce en una dirección o en otra? (hablo de programas en Código Máquina.)*

*¿Por qué si se lee (LOAD ""CODE) un bloque de C.M. nada más terminar de cargarlo, se borra toda la memoria como si hubiera pulsado NEW?*

*Me gustaría saber como se puede conocer el contenido de un programa en C.M. si no se puede pulsar BREAK y al cargar sin su auxiliar en Basic ocurre lo ya dicho.*

*¿Es posible obtener una mejor resolución que 175 x 255 pixels con el aparato de televisión?*

*En el programa «hader» de la cinta «UTILITIES» que me enviaron ustedes con motivo de mi suscripción, al leer las cabeceras del programa en Basic, indica longitud total y longitud del programa, ¿en qué se diferencian?*

*Pedro de la TORRE-Madrid*

□ Los programas en Código Máquina, normalmente, sólo funcionan si se cargan en la dirección a partir de la que fueron ensamblados. Algunos están escritos de forma que puedan correr igual en cualquier dirección; a éstos se les conoce como «reubicables» o «relocatables», en el argot informático.

Los bloques de C.M. en los programas comerciales suelen estar protegidos de forma que se borren si se intenta acceder al listado. Para observarlos, primero hay que desprotegerlos, tarea que no siempre resulta fácil.

El Spectrum no permite mayor resolución que la indicada.

La longitud total es la del programa, más la de las variables que emplea.

#### **«Rebordes»**

*1. ¿ Que son «rebordes» ? tengo entendido que son una especie de aparatos que se conectan al ordenador. ¿Podrían enumerar los* «*rebordes» que hay disponibles para nuestro microordenador y qué función realizan?*

*2. ¿Cuáles de los anteriores «rebordes» necesitan un conector especial?*

*3. ¿Es cierto que no es necesario, en un ordenador pequeño como es el Spectrum 48 K, copiar las listas que publicáis cada vez que quiero jugar con el microordenador?*

*4. ¿Dónde puedo conse-*

*guir, y a qué precio,'las listas del programa «GIFT FROM TFIE GODS» que comentáis en el número 16?*

#### *Alberto DAUDE-Barcelona*

□ 1. La traducción correcta de la palabra inglesa «peripheral» no es «reborde», sino «periférico». Se denominan periféricos a unos accesorios que, conectados al ordenador, sirven para realizar determinadas tareas que no puede realizar por si mismo.

2. La gama de periféricos disponibles para el Spectrum es tan amplia que nos ocuparía más de una página comentarlos todos; no obstante, entre los más usados se pueden destacar: Impresora, Joystick, Microdrives, Floppy Disc, etc. y por supuesto, cassette y televisor o monitor (el teclado es también un periférico, pero su ordenador lo lleva ya incorporado en la caja). Excepto el cassette y el televisor, todos los demás necesitan de un «conector» especial que se denomina «interface».

3. Sería de «masoquistas» tener que teclear cada programa antes de usarlo (en la mayoría se tardan horas, y en algunos dias). Afortunadamente, Sinclair ha dotado al Spectrum con la

posibilidad de almacenar los programas en un cassette audio corriente, para conectarlo se utilizan las dos tomas marcadas «EAR» y «MIC» en la parte posterior del ordenador y el cable paralelo que se suministra con el mismo.

4. Del programa que nos comenta no podrá obtener el listado (entre otras razones, porque no está escrito en Basic); pero no tendrá problemas en obtener un cassette con este o cualquier programa comercial grabados, si acude a cualquier tienda de microinformática.

#### **Assem bler y Código Maquina**

*1. ¿Es lo mismo Assembler que Código Máquina?*

*2. ¿De cuánta memoria dispongo en estos lenguajes?, ¿de más que en el Basic?*

*3. ¿Qué puedo hacer para escribir en Código Máquina?*

*Antonio TORRE-Madrid*

□ Se conoce como Código Máquina, al conjunto de instrucciones que es capaz de ejecutar el microprocesador, codificadas en números comprendidos entre el 0

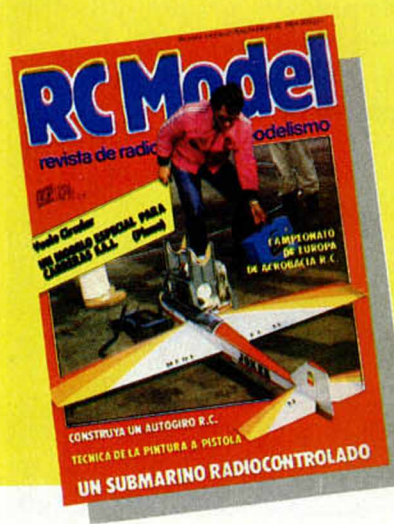

*LA PRIMERA REVISTA SOBRE MODELISMO Y RADIO-CONTROL EN EL MUNDO DE HABLA HISPANA*

# 0

#### **revista de radio control y modelismo**

Todos los meses le informará de las principales com peticiones nacionales e internacionales, novedades del mercado, pruebas de productos comerciales, así como una serie de artículos técnicos escritos por los mejores especialistas... y muchas cosas mas

y el 255. A estos números se les denomina «código de operación». Resultaría sumamente tedioso tener que recordar a qué instrucción corresponde cada uno de estos números, por lo que se ha inventado un lenguaje denominado Assembler.

En assembler, cada instrucción se corresponde con un código de operación del lenguaje máquina, por lo que resulta mucho más sencillo escribir los programas en assembler y después traducirlos a C.M. A este proceso se le denomina «ensamblar» un programa. Es posible ensamblar a mano conociendo los códigos de operación (están en el apéndice A del manual), pero hay programas comerciales que realizan esta tarea de forma automática, se llaman (¿cómo no?) «ensambladores».

Cuando programa en Assembler (o en C.M.) dispone de la misma cantidad de memoria que en Basic, pero un programa en C.M. ocupa, normalmente, menos memoria que su equivalente en Basic.

Por ejemplo:

ASSEMBLER: 10 LD A,85 (2 bytes). CODIGO MAQUINA: 62,85. BASIC:  $10$  LET  $a = 85$  (15) bytes).

#### **Notas gráficas**

*Quisiera saber de qué manera puedo obtener las notas gráficas que acompañan a muchos programas.*

*También querría saber cómo puedo conseguir algunos números atrasados de Ml-CROHOBBY.*

**Daniel HURTADO-Madrid** 

□ Para introducir las notas gráficas pase, primero, a modo gráfico (CAPS SHIFT + "9"), luego pulse la letra correspondiente y finalmente, retorne a modo normal.

Al principio no le saldrá el gráfico, sino la letra en mayúsculas, pero cuando ejecute el programa, la letra se habrá convertido en un gráfico.

La forma de obtener números atrasados, asi como los modos de pago, vienen explicados en la publicidad de nuestra revista.

#### **Para grabar**

*Hace poco que empecé con mi ordenador y también con la revista MICROHOBBY y querría saber como se graba un programa en una cinta virgen.*

*Pedro A. ROMAN-Las Palmas*

□ Primero, conecte el cassette, la salida MIC del ordenador con la entrada MIC del cassette y la entrada EAR del ordenador con la salida EAR, EXT, SP o OUT del cassette.

Cuando lo tenga conectado, teclee SAVE «nombre» y ENTER. Donde pone «nombre», ponga el nombre que quiere darle a su programa, por ejemplo: SAVE «Prog. 1» tenga en cuenta que el nombre no puede tener más de 10 caracteres de longitud.

#### **Alim entado a baterías**

*Tengo una caseta en el campo alimentada por energía solar y toda la luz va con baterías, ¿qué tengo que hacer para poder hacer funcionar el ordenador en mi caseta?*

#### *Salvador MARTI-Valencia*

□ El Spectrum necesita 9 voltios en la alimentación para funcionar, por tanto, lo mejor será que un especialista le haga el adaptador adecuado a la tensión de su caseta.

Le recomendamos que el trabajo sea hecho por un especialista, ya que de lo contrario podría dañar gravemente a su ordenador.

#### **Incluir C /M**

*Quisiera saber si consideráis posible y oportuno la inclusión de rutinas en lenguaje máquina en programas en Basic enviados por los lectores, con la consiguiente lista de DATAs que tan pesadas se hacen de copiar.*

*José Luis OTERO-Barcelona*

□ Nuestra intención es que los programas que ocrecemos tengan la máxima calidad posible. Con frecuencia, esto exige la inclusión de rutinas en código máquina. Consideramos que el trabajo empleado en teclear los DATAs queda compensado por la mayor calidad del programa.

Por otro lado, tenga en cuenta que, mensualmente, editamos una cinta conteniendo nuestros programas y los de los lectores, asi que, siempre es posible que quien no quiera teclear, compre la cinta.

Por tanto, no hay ningún problema en que los programas que nos mande incluyan rutinas en código máquina.

#### ESPECIALISTAS EN SINCLAIR SAQUE RENTABILIDAD AL SPECTRUM

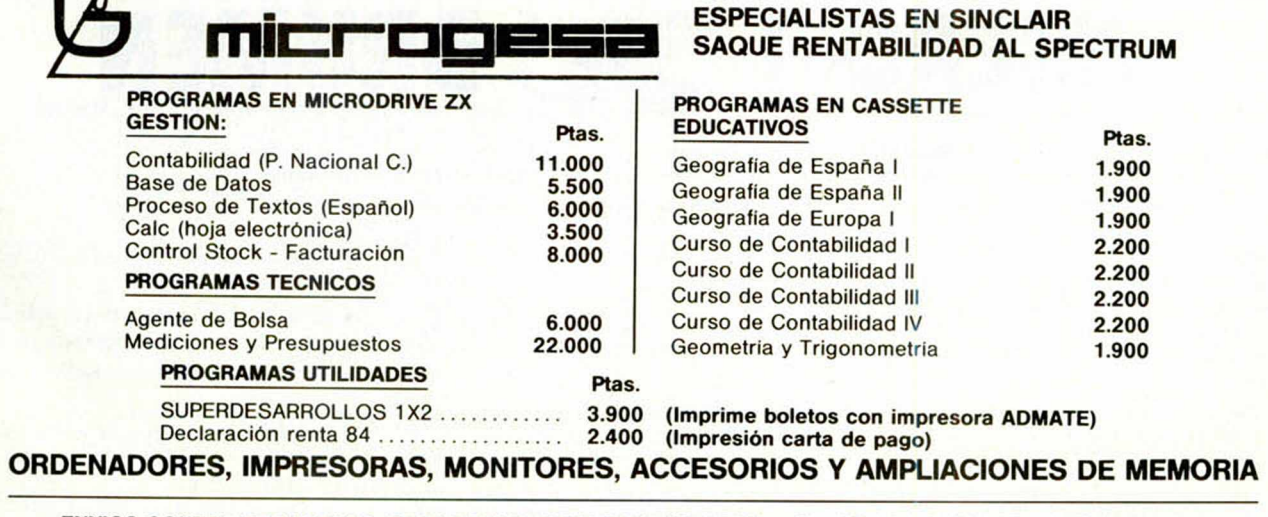

**ENVIOS CONTRA-REEMBOLSO, GIRO O TALON CONFORMADO** C/Silva, 5 - 4 ° - Tel 242 24 71 - 28013 MADRID

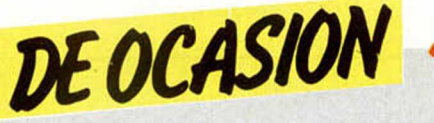

• • VENDO «VIDEOPAC COM- | PUTER» G-7.000 de PHILIPS con seis cartuchos por 15.000 ptas. O lo cambio por un Microdrive o un Interface 1. Miguel del Olmo. Sancho el Fuerte, 25. 5.º C. § 31007 Pamplona. Til. 272756 o • 550217.

**• VENDO** vídeo-juego Atari completo, con los dos pares de mandos, transformador de co- • rriente y tres de los mejores cartuchos: Phoeenix, Tennis y Su-<br>perman. Todo 16.500 ptas. Preguntar por Manolo en el teléfono | 7540766.

• VENDO ZX 81 con amplia-• ción a 16 K. Regalo programas de juegos y utilidades. Todo ello como nuevo. 15.000 ptas. Luis. • Til. 4473986.

| • VENDO Speclrum 48 K, ma nual en español, y curso basic por 40.000 ptas. También vendo VIDEOPAC PHILIPS G7000 y 18 cartuchos (comecocos, informática, guerra galaxias, monstruo del espacio, etc.) por 40.000<br>ptas. o cambio por Spectrum Plus o similar. Benito Grille. Tlf. (956)279709. San Mateo, 1. § 11012 Cádiz.

**• CLUB ZX. Cassette Gold King** especial Spectrum. Alta sensibili-<br>dad. LOAD, SAVE, PAUSE, cuentavueltas, altavoz amplificador. Con garantía. 7.900 ptas. Alberto.

Tlf. (977)213228. Tarragona.

• VENDO Spectrum 48 K, revistas, más de 100 programas de 16/48 K (basic, código máquina y comerciales), los libros «Introducción al código máquina» y «Aprendiendo informática con el Spectrum», interface joystick programable y amplificador de sonido. Todo a buen precio. Dirigirse a José Antonio Camacho García. Cristo Rey, blo. «La Paz» 1.º C. Lorca (Murcia). Tlf. (968)465892.

• VENDO Interface l + Microdrive + 5 cartuchos. Procesador textos, gráficos, control stocks, fichero de datos, ensamblador C.M. Todos adaptados a microdrive (comprado agosto 84). Precio a convenir. David. Tlf. (93)8900243.

• VENDO ZX 81 con todas sus conexiones, manual y libro. «Programación para el Código Máquina, para el ZX 81 y para el Spectrum» por 8.000 ptas. Interesados dirigirse a: José Manuel Vizcaíno López. Doctor Manzanera, 5.1 ° D. Almansa (ALBACE-TE) o llamar al Tlf. 340540.

**• SE VENDE Commodore VIC-**20 con magnetofón Datassette, también Commodore (controlado desde el teclado), revistas, guia del usuario. Todo a muy buen precio (urge). Baratísimo.

José Martínez. G. Pardiñas, 38. 2°. Santiago de Compostela (La Coruña) Tlf. 593479.

**• DESEARIA** contactar con usuarios del ZX Spectrum, para intercambiar ideas. Interesados escribir a Gaspar Gómez Rodríguez. Arcos, 35. Tlf. 43. Vva. de los Castillejos (Huelva).

**• INTERCAMBIO Software en** general. Juegos y utilidades. Poseo una amplia gama de juegos y gran cantidad de utilidades. Interesados escribir a Luis Illanas Esteban. Pozo de las Nievas, 3. Deha. 7.° D. Torrejón de Ardoz (Madrid).

**• VENDO ZX Spectrum 48 K,** con sólo 7 dias con garantía investrónica, con todos los cables y fuente de alimentación, con el manual de instrucciones y el de basic. Regalo las cintas: chess, reversi, backgamos, psst, cokie, chequered flag, flihg simulation, jec pac, horizontes, por sólo 35.000 ptas. Interesados llamar al Tlf. 8892298 preguntar por Paco. Alcalá de Henares (Madrid).

• DESEARIA el libro sobre el programa HULK de «ADVENTU-RA INTERNACIONAL» llamado «HINT BOOKS». No importa que el libro sea en inglés. Escribir a: Carlos Permuy Llambias. Trebeluger, 5 A. Villacarlos (Baleares). • VENDO computador CHESS

CHAMPION, exclusivo de ajedrez, dificultad progresiva, varios niveles, usado tan sólo 2 veces, con transformador y conector especial para red. 15.000 ptas. Escribir o llamar a: José Tarroja Martínez. Villar, 40. 2.º 1.ª. 08026 Barcelona. Tlf. (93)3479114.

• VENDO Vídeo juegos Alari, casi nuevo con todos los cables de conexión, dos tipos de joysticks, el cassette de juegos COM-BAT y un conector T.V. antenagame. 7.000 ptas. Interesados escribir a Santi Ribera. Balmes, 369. Tlf. 2114402. 08006 Barcelona.

• VENDO emisor-receptor de las siguientes características: 27 MHz, 40 canales AM y 40 canales en FM. Se halla en perfecto estado, utilizada únicamente 4 meses; posee además medidor de señal e indicador digital de canal más squelch y un pequeño relé para squelch y otro para transmisión. Lo prefiero, a ser posible, cambiado por un Speclrum 48 K, precio a convenir en ambos casos. Preguntar por Francisco. Tlf. (972)505250 ext. 54. Figueres.

**· CAMBIARIA** órgano Casio PT-30 en perfecto estado, regalando partituras por Joystick Quick-Shot II e Interface tipo Kempston o Programable. Tlf. 7176235. Preguntar por Emilio.

#### EL «0» INDISCRETO

En el número 23 de MICRO-HOBBY, página 29 correspondiente a la última parte del articulo sobre «El Spectrum puede hablar», un Ø indiscreto se nos infiltró entre las lineas 2180 y 9000 que, si bien no puede ser tecleado, si puede hacer perder el tiempo. Hay que borrarlo.

Esperamos sepáis perdonarnos.

LOS ESPECIALISTAS EN INFORMATICA SINCLAIR Y **COMMODORE** Todo el Hardware y Software nacional y de importación MAS DE 650 PROGRAMAS Club de usuarios y Club de videojuegos. Servicio de asistencia y de reparación, y ademas venta por correspondencia. **ESCRIBENOS** ARTO. C/ Angli. 43 - Tienda 08017 BARCELONA

ARTO

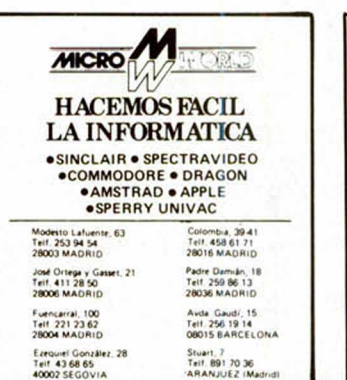

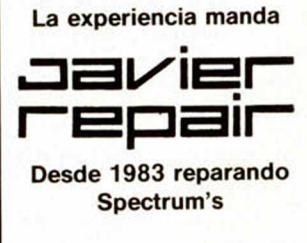

Y ahora, la ampliación de 16K a 48K te cuesta sólo 9.000 ptas.. montaje y garantía incluidos. Llámanos al tel.: 4167385 de 5,30 a 8 de la tarde.

# **Madrid. 28028 - Madrid. Tel. 274 53 80**

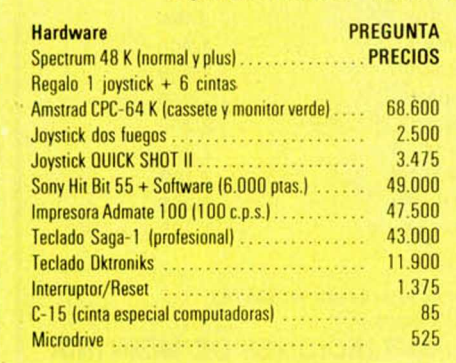

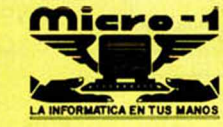

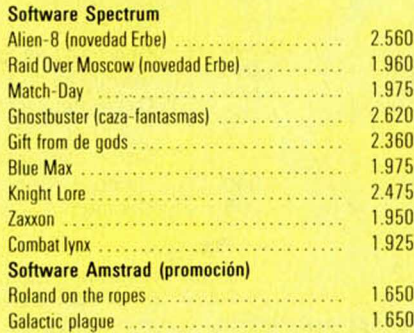

# Dr. Drumen, 6. 28012 - Madrid. Tel. 239 39 26. Metro Atocha.

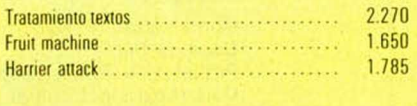

- Si tu pedido de software es superior a 3.000 ptas.. gratis dos cintas C-15.
- Llámanos o escribe a cualquier tienda, y recibirás tu pedido contra-reembolso. *Sin ningún gasto de envío.*
- Madrid capital, reparto propio Máximo 24 horas (sin gastos).
- Más productos sin detallar, llámanos, te informaremos ampliamente.

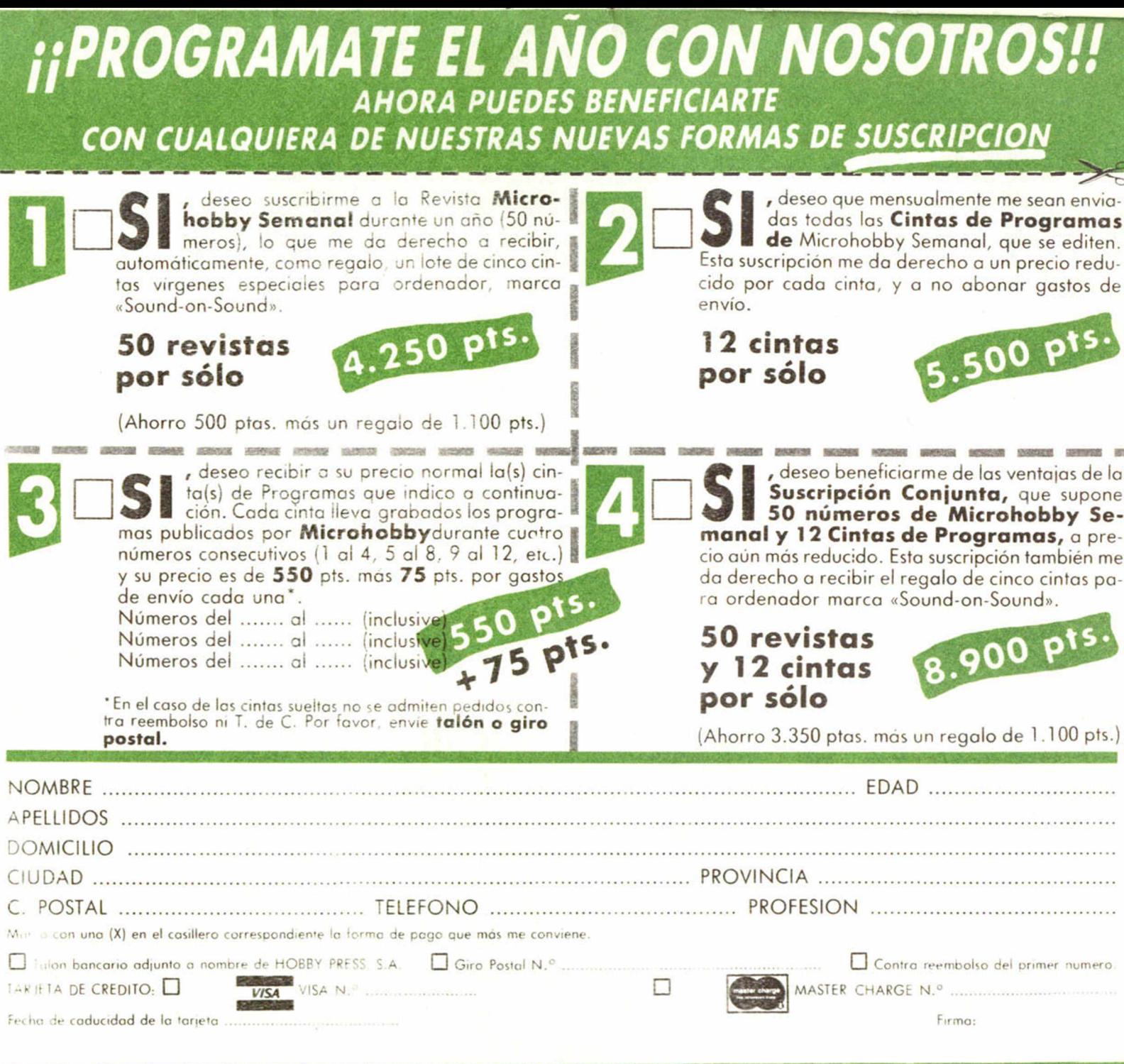

(cortar por la línea de trazos)

Franqueo Postal

o

## **HOBBY PRESS, S. A.**

Apartado de Correos n.<sup>o</sup> 54.062 (Apartados Altos) MADRID

# *¡¡MENUDO CAM BIO!!*

*y llé v a te u n*

# *Trá enos tu*

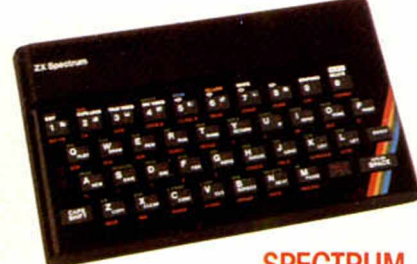

**SPECTRUM** 

#### Renuévate con INVESTRONICA.

Ahora INVESTRONICA te da la oportunidad de hacerte con el microordenador más moderno del mercado: EL SPECTRUM PLUS.

Sólo tendrás que entregarnos tu ZX SPECTRUM...

...lo demás será visto y no visto, el Spectrum Plus ya es tuyo. Tener un ordenador Sinclair es la garantía de estar siempre a la última.

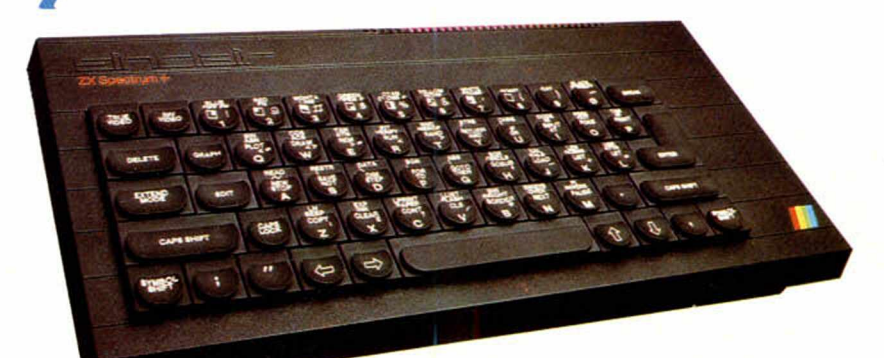

#### Apúntate a lo más nuevo.

El Spectrum Plus es lo más nuevo del mercado. Si tu Spectrum es estupendo; el Plus es fabuloso. Podrás disfrutar de un teclado profesional; 17 teclas más que el Spectrum, es decir 17 ventajas más... y por supuesto lo podrás utilizar con todos los programas y periféricos que ya fienes, puesfo que el SPECTRUM PLUS es totalmente compatible con todo el software y accesorios del spectrum. Además INVESTRONICA, al realizar el cambio, te da de nuevo 6 meses de garantía. una nueva cassette de demostración y un libro de instrucciones a todo color.

No te lo pienses... cámbiate a lo último, tienes las de ganar.

#### Tenerlo, muy fácil

Manda tu ZX Spectrum (sin cables, ni fuente de alimentación) a tu Servicio Técnico Oficial (HISSA) más cercano, bien personalmenfe o por agencia de transportes (los gastos son por cuenta de INVESTRONICA) y en 48 horas ya podrás disfrutar de tu nuevo Spectrum Plus. Sólo tienes que abonar (contra reembolso) 12.000 Pts. (\*)

**SPECTRUM PLUS** 

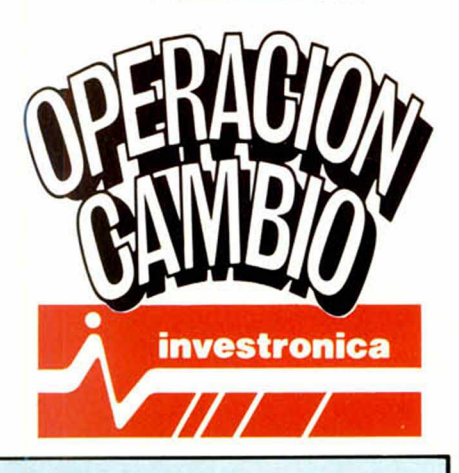

C) 18000 pts si es de 16 K.

*i ¡*

# Dirígete a cualquiera de las delegaciones **the international**

C/. Aribau, n.º 80, Piso 5.º 1.º Telfs (93) 323 41 65 - 323 44 04 08036 BARCELONA

C/ Hermanos del Río Rodriguez, n.º 7 bis Tel: (954) 36 17 08 41009 SEVILLA

P.º de Ronda, n.º 82, 1.º E Telf. (958) 26 15 94 18006 GRANADA

Telf. (96) 352 48 82 46002 VALENCIA

C/. San Sotero, n.º 3 Telfs 754 31 97 - 754 32 34 28037 MADRID

C/. Universidad n.º 4 - 2.º 1.º C/. Travesia de Vigo, n.º 32, 1.º Telf (986) 37 78 87 6 VIGO

C/. Avda. de la Libertad, n.º 6 bloque 1.º Entl. izq. D. Telf. (968) 23 18 34 30009 MURCIA

Avda. de Gasteiz, n.º 19 A - 1.º D Telf. (945) 22 52 05 01008 VITORIA

C/. 19 de Julio, n.º 10 - 2.º local 3 Telf. (985) 21 88 95 33002 OVIEDO

C/. Atares, n.º 4 - 5.º D Telf. (976) 22 47 09 50003 ZARAGOZA

# **SEIKOSHA SP-800** El fruto de la Investigación

CON LA NUNVA EP-800 LAB MAQUINAS DE EXCRIBIR PRONTO DEBAPARECERAN"

La nueva SEIKOSHA SP-800, impresora de con un ordenador personal puede escribir 96 combinaciones de letra diferentes, desde 96 caracteres por segundo<br>a 20 con muy alta calidad de letra, además es gráfica en alta densidad.<br>Su precio es de 69.900 R con introductor automático hoja a hoja.<br>Con un

alrededor de cien mil pesetas.<br>
Infórmese y comprenderá por qué las máquinas de escribir tienen denasiados años.<br>
Nuestra calidad es "SEIKO";<br>
Estos son nuestras monetos: nuestros precios, únicos P.V.P.R \*<br>INTERFACE<br>PARALELO MODELO VELOCIDAD COLUMNAS TIPOS DE Si desea más información, consulte con nuestro distribuidor **GP-50 LA PEQUERA<br>GP-500 LA ECONOMICA<br>GP-600 LA GTANDARD<br>GP-700 LA PERFECCION<br>GP-700 LA DE CULOR<br>BP-5200 LA DE OFICINA<br>BP-5200 LA MAG RAPIDA** 25.900<br>47.900<br>59.900<br>69.900<br>64.900<br>199.900<br>299.900 488868888 más cercano, llame o escriba a:  $rac{46}{88}$  $120202$  $ep$ JERECIJN COMERCIAL:<br>
AV. Blasco Ibañez, 114-116<br>
4622 VALENCIA<br>
Fel. (96) 372 88<br>
DIRECCIJN COMERCIAL<br>
Tel. (96) 372 88<br>
DIRECCIJN COMERCIAL<br>
DIRECCIJN COMERCIAL<br>
C/Muntaner, 68-2-4Pta<br>
88011 BARCELONA<br>
181. (93) 323 32<br>
1  $\overline{\phantom{a}}$  $80 - 136$ <br>  $80 - 137$ <br>  $80 - 106$  $200$  $136 - 272$  $420$  $136 - 272$  $i\tilde{a}$ 

\* Los precios indicados son los recomendados para conexión tipo<br>sralelo Centronics, para otro tipo de conexión, sufren un ligero pararenento

realizado integramente con la nueva impresora: Este pie de página ha sido SEIKOSHA SP-800